## **UNIVERSIDAD NACIONAL AUTÓNOMA DE MÉXICO**

ESCUELA NACIONAL DE MÚSICA

**NOTAS AL PROGRAMA, OBRAS DE:** 

# **JOHANN SEBASTIAN BACH, JAVIER MONTIEL Y ROBERT SCHUMANN**

que para obtener el grado académico de:

**Licenciado Instrumentista-Viola**

presenta el alumno:

## **ALEXANDRO LUCERO QUINTANA**

No. DE CUENTA: 303269357

ASESOR DE LAS NOTAS AL PROGRAMA:

## **SERGIO CÁRDENAS**

(SERGIO ISMAEL CÁRDENAS TAMEZ)

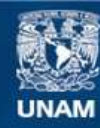

Universidad Nacional Autónoma de México

**UNAM – Dirección General de Bibliotecas Tesis Digitales Restricciones de uso**

## **DERECHOS RESERVADOS © PROHIBIDA SU REPRODUCCIÓN TOTAL O PARCIAL**

Todo el material contenido en esta tesis esta protegido por la Ley Federal del Derecho de Autor (LFDA) de los Estados Unidos Mexicanos (México).

**Biblioteca Central** 

Dirección General de Bibliotecas de la UNAM

El uso de imágenes, fragmentos de videos, y demás material que sea objeto de protección de los derechos de autor, será exclusivamente para fines educativos e informativos y deberá citar la fuente donde la obtuvo mencionando el autor o autores. Cualquier uso distinto como el lucro, reproducción, edición o modificación, será perseguido y sancionado por el respectivo titular de los Derechos de Autor.

## **ÍNDICE**

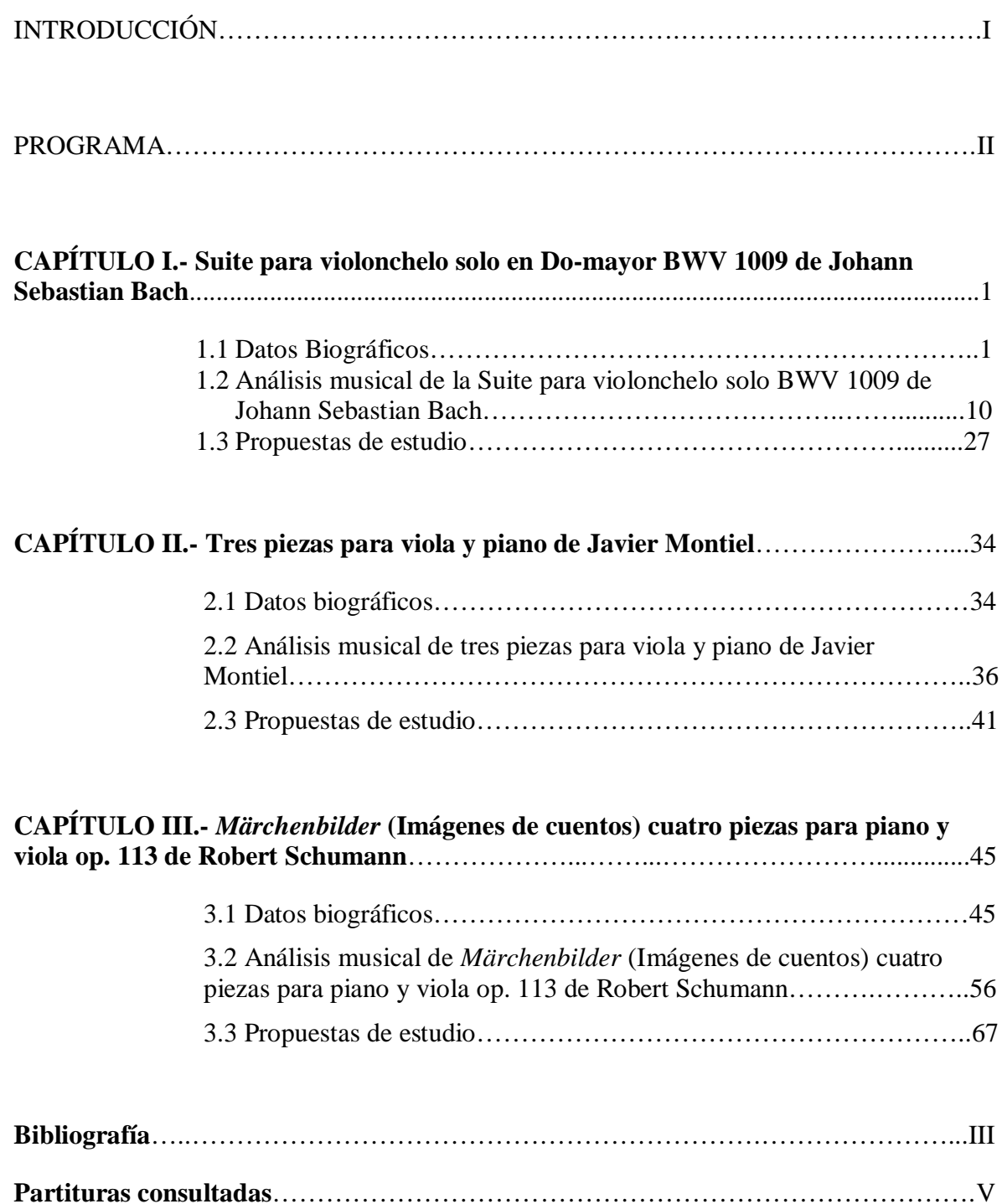

## INTRODUCCIÓN

En el siguiente trabajo de "Notas al programa", se desarrollan tres aspectos de un repertorio específico (en este caso para viola), que deben ser aplicables por todo ejecutante al abordar cualquier pieza musical: *datos biográficos* del autor de la obra, *análisis musical* de la pieza y *propuestas de estudio* de la misma.

Para los *datos biográficos* se ha hecho una investigación exhaustiva sobre la vida de los compositores que se abordan. El resultado de la investigación fue un resumen cronológico que contiene los sucesos más importantes de cada uno.

El fundamento del *análisis musical* debe ser que éste ayude en la práctica del instrumento. La armonía, el contrapunto, la *forma musical* y demás aspectos teóricos de la música deben estar dirigidos a concientizar todos los elementos del fenómeno musical como una unidad. En el Capítulo primero, en el que se aborda la *Suite No. 3 para violonchelo BWV 1009* de Johann Sebastian Bach, se hace un análisis meticuloso de la *Suite*, empezando por su definición y la de cada una de las danzas y continuando con el análisis de los elementos musicales de cada movimiento: la *forma,* las *funciones armónicas*, las estructuras y la relación entre ellas, etc. En el Capítulo segundo, en el cual se abordan *Tres piezas para viola y piano* de Javier Montiel, además de los aspectos anteriores, se analiza el carácter de cada una de las piezas. En el Capítulo tercero, en el que se abordan las *Märchenbilder op. 113* de Robert Schumann, no solo se sigue el esquema anterior sino que, por la misma intención del título, se le da mayor énfasis a la relación entre el carácter de las piezas y la construcción del fenómeno sonoro.

En las *propuestas de estudio* se abordan las cuestiones técnicas y musicales más significativas o de mayor grado de dificultad. Estos consejos tienen como objetivo ser de ayuda para los ejecutantes de instrumentos, específicamente, de viola.

En mi experiencia como músico, es fundamental que cada uno construya un método de estudio que en primer lugar, ayude a señalar cuáles son los objetivos a seguir y en segundo, dé orden al proceso de concientización del fenómeno musical. El presente trabajo es sólo un ejemplo para crear dicha metodología.

## PROGRAMA

Johann Sebastian Bach (1685-1750)

Suite no. 3 para violonchelo solo, en Do-Mayor, BWV 1009 *Prelude Allemande Courante Sarabande Bourrèe Gigue*

Javier Montiel \*(1954)

Tres piezas para viola y piano

*Cuando me transformo en pluma Cambios de piel Inventando que vivo*

Robert Schumann (1810-1856)

*Märchenbilder* (Imágenes de cuentos) cuatro piezas para piano y viola op. 113

> *Nichtschnell Lebhaft Rasch Langsam, mitmelancholischemAusdruk*

## CAPÍTULO I

## **1. Suite No. 3 para violonchelo solo, en Do-Mayor, BWV 1009 de Johann Sebastian Bach**

### **1.1 Datos biográficos**

 $\overline{\phantom{a}}$ 

Johann Sebastian Bach nació el 21 de marzo de 1685 en la ciudad de Eisenach, en el Reino de Turingia en Alemania.

Johann Sebastian fue descendiente de una familia de músicos notables, su padre, Johann Ambrosius Bach (1645-1695), fue violinista de la Corte de su ciudad natal y de quien al parecer recibió las primeras lecciones de música e instrumentos de cuerda frotada. Su madre, Elisabeth Lämmerhirt (1644-1694), era descendiente de una familia originaria de Silesia (actualmente es una región de Polonia), que emigró en 1620 a Turingia.

A la edad de ocho años Johann Sebastian ingresó a la escuela latina de Eisenach (colegio que desde el año 1554 estaba alojado en un antiguo monasterio de dominicos erigido en el año de 1232) en donde se integró al coro *Kurrende* en el cual se cantaban himnos a una voz. Posteriormente, ingresó al *Chorus Symphoniacus* en el cual se interpretaban motetes y cantatas a varias voces. Asimismo fue miembro del grupo musical de la Iglesia de San Jorge en su ciudad natal donde, en los servicios religiosos dominicales, interpretaba música sacra en compañía de su padre*.*

Al quedar huérfano, Johann Sebastian se trasladó a la ciudad de Ohrdruf a la edad de diez años. Ahí vivió durante cinco años bajo la tutela del hermano mayor, Johann Christoph (1671- 1721), quien a partir de es[e m](#page-5-0)omento, siguiendo la tradición familiar, se encargó de los estudios musicales de Johann Sebastian instruyéndolo en instrumentos de teclado (órgano y clavecín) y en *"los elementos de la composición musical"***<sup>1</sup> ,** según refiere Nikolaus Forkel, primer biógrafo de Bach. Al mismo tiempo Johann Sebastian asistió a la escuela latina de Ohrdruf donde *"recibió una* 

<span id="page-5-0"></span><sup>&</sup>lt;sup>1</sup> FORKEL, Johann Nikolaus. Juan Sebastian Bach. Trad. Adolfo Salazar. Fondo de Cultura Económica. Cuarta reimpresión. México, 1978.

*concienzuda formación en latín y, lo que fue muy importante para su ulterior actitud religiosa, en ortodoxia [lut](#page-6-0)erana"<sup>2</sup>* .

En el mes de marzo de 1700 Johann Sebastian realizó un viaje de casi 300 kilómetros con el objetivo de ingresar a la *Michaelisschule* (Escuela de San Miguel) en la ciudad de Lüneburg, en el norte de Alemania. Al ser aceptado en este lugar el músico estudió: Religión, Retórica, Lógica, Latín y Griego. Gracias al gran acervo de partituras con el cuál contaba la escuela, Johann Sebastian recibió un amplio conocimiento de la literatura coral contemporánea y pasada.

Se cuenta con información biográfica de que asistía a representaciones de obras teatrales y a escuchar música francesa ya que Thomas de la Selle, quien fue alumno de Jean Baptiste Lully, enseñaba danza en la *Ritterakademie*. Esto propició una gran oportunidad para Bach ya que *"es muy probable que fuese De la Selle, dándose cuenta del entusiasmo del joven, quien decidiera llevarlo consigo a Celle, donde servía como músico áulico"*<sup>3</sup> *.* Celle era el lugar de residencia de los duques de Brunswick-Lüneburg, cuyo regidor era el Duque Georg Wilhelm. En este sitio había un centro de cultura francesa donde el joven Sebastian se familiarizó con la música instrumental y de órgano al estilo de algunos compositores tales como: Francois Couperin, Charles Dieupart y Nicolas de Grigny .

Es relevante destacar que las primeras obras para órgano de Johann Sebastian denotan influencia de Georg Böhm (1661-1733), organista de la *Johanneskirche* de Lüneburg, y del organista Johann Adam Reinken (1643-1722), a quien escuchó durante sus continuas visitas a Hamburg en la iglesia de Santa Catalina. Éste último pulsaba el magnífico e impresionante órgano instalado en el recinto religioso de Hamburg, y según datos biográficos de Karl Geiringer en su obra *"Johann Sebastian Bach. La culminación de una Era"*, fue el único órgano acerca del cual se conserva un elogio de Johann Sebastian.

En el año de 1702 Johann Sebastian terminó sus estudios en la *Michaelisschule* y a principios de 1703 se desempeñó como violinista en la orquesta de cámara de Johann Ernst. Posteriormente, en agosto de 1703, empezó a trabajar en Arnstadt como organista, cargo que consiguió al ser invitado a probar el nuevo órgano de la iglesia de San Bonifacio de dicha ciudad.

<sup>&</sup>lt;u>.</u><br><sup>2</sup> Geiringer, Karl<u>. Johann Sebastian Bach. La Culminación de una Era</u>. Traducción del inglés. Salustro Alvarado. Altena Editores, S.A.. Madrid. Primera Edición. 1982. Pág. 9

<span id="page-6-0"></span> $3$  Op. Cit. Pág. 13

Karl Geiringer menciona lo siguiente: *"Al probar y tocar el nuevo órgano, el joven Sebastian tuvo ocasión de revelar su excelente maestría a los ciudadanos de Arnstadt, y no hay duda de que los deslumbró. Se le eximió del trámite usual de convocar a varios candidatos para las pruebas de interpretación, y en menos de un mes después de su presentación, Sebastian recibió un contrato…"<sup>4</sup>* . Las obligaciones derivadas del mencionado contrato consistían en tocar los domingos de 8 a 10 de la mañana, los lunes en un servicio de intercesión y los jueves de 7 a 9 de la mañana. Además en virtud de que la iglesia no tenía Cantor, tuvo que encargarse de un pequeño coro, que lo formaban alumnos procedentes de la escuela latina, para que actuara en el servicio dominical. De igual manera el joven Sebastian participaba como músico en la orquesta de la Corte de esta población.

Dos años después solicitó permiso al Consistorio para visitar a Dietrich Buxtehude en Lübeck. Ahí tuvo oportunidad de asistir a los conciertos vespertinos llamados *Abendmusiken* que el organista referido dirigía en la iglesia de Santa María, así como al estreno del *Castrum doloris* (obra escrita en memoria del difunto emperador Leopoldo I); la estancia de Johann Sebastian en este lugar se prolongó por cuatro meses.

## **MÜHLHAUSEN - WEIMAR (1707-1717).**

En diciembre de 1706 en la ciudad libre imperial de Mühlhausen, fallece el compositor y organista de la iglesia de San Blas, Johann Georg Ahle (1651-1706). Ante tal acontecimiento, María Bárbara Bach, prima de Johann Sebastian y pariente del consejal de Mühlhausen Johann Hermann Bellstedt, intercedió para que su primo ganara el puesto. Tras concursar en la audición a principios del año de 1707 las autoridades se interesaron en obtener sus servicios por lo que se vio obligado a renunciar al puesto que ostentaba en Arnstadt, en virtud de que era requisito para hacer válido su nuevo nombramiento. Durante el medio siglo anterior, músicos eminentes como Johann Rudolf (1625-1673) y Johann Georg Ahle, habían prestado sus servicios a la ciudad de Mülhausen. En el mes de octubre de [17](#page-7-0)07 Johann Sebastian contrajo nupcias con su prima María Bárbara Bach. El 4 de febrero de 1708, Johann Sebastian estrenó en esta ciudad, la cantata *Gott is mein König (BWV 71)* con motivo de la toma de posesión de los nuevos burgomaestres y concejales.

<span id="page-7-0"></span><sup>4</sup> IBIDEM, Pág 19.

En junio de 1708 Bach participó en Weimar, en el concurso para ocupar la plaza de *organista áulico* que dejara vacante Johann Effler, plaza que, tras haberla ganado, le obligaba a servir como organista y músico de cámara, iniciando su trabajo en el mes de julio del mismo año. En este lugar permaneció por nueve años trabajando bajo las órdenes del Duque Wilhelm Ernst.

Durante su estancia en Weimar sus obligaciones se fueron incrementando. Ocupó el cargo de *"maestro de conciertos"* el cual, además de las obligaciones anteriormente referidas, le obligaba a*"componer e interpretar una nueva cantata cada mes"*. 5 Johann Sebastian trabajó durante este tiempo con la orquesta de la Corte de Weimar, agrupación cuyos primeros registros de existencia datan de 1482 y la cual sigue vigente en la actualidad con el nombre de *Staatskapelle Weimar.*

En Weimar Johann Sebastian conoció y entabló relación de amistad con otros importantes músicos y organistas de su época, tales como: Johann Gottfried Walther (1684-1748), Johann Mathias Gesner (1691-1761), Georg Philipp Telemann (1681-1712), Johann Martin Schubart (1690-1721), Johann Caspar Vogler (1696-1763) y Tobías Krebs (1690-1762).

Durante su estancia en Weimar, Johann Sebastian desarrolló una relación estrecha con el Príncipe Ernst August (sobrino del Duque Wilhelm Ernst), de quien fue maestro de clavecín. Debido a diferencias que existieron entre el Duque Wilhelm y su sobrino, el Duque prohibió que los instrumentistas de su Corte ejecutaran música en el Castillo del Príncipe Ernst August. Esta situación cambió la perspectiva de Johann Sebastian Bach quien comenzó a pensar que era momento de buscar un nuevo puesto en otro lugar.

En el año de 1716, el Príncipe Ernst August contrajo matrimonio con una hermana del Príncipe Leopold de Anhalt-Köthen. El Príncipe Leopold tuvo oportunidad de escuchar la Cantata *Was mir behagt, ist nur die muntre Jagd* (BWV 208) con motivo del nacimiento del Duque Christian de Sajonia-Weissenfels, por lo cual este último sintió interés de adquirir los servicios de Johann Sebastian en su Corte.

Después de haber cumplido un arresto (del 6 de noviembre al 2 de diciembre de 1717) debido a que Bach solicitó insistentemente ser destituido como músico de la Corte del Duque Wilhelm, Johann se traslada a la ciudad de Köthen toda vez que, desde el mes de agosto de 1717 aparecía en la nómina real del Príncipe Leopold

 $<sup>5</sup>$  Op. Cit. Pág. 38</sup>

## **KÖTHEN (1717 – 1723)**

En Köthen, Johann Sebastian Bach se desempeñó como director de música en la Corte del príncipe Leopold, quien contaba con veintitrés años de edad y era más que un aficionado a la música; el príncipe cantaba y además tocaba los siguientes instrumentos: clavecín, violín y la viola da gamba. Bach trabajó con la orquesta que el príncipe Leopold integró con músicos provenientes de Berlín, quienes se habían desempeñado en la orquesta del rey Wilhelm I (conocido como "El Rey Sargento") siendo una agrupación de muy alto nivel.

En el año de 1720 Johann Sebastian elaboró un *"cuaderno para teclado"*(dedicado a su hijo mayor Wilhelm Friedemann). Dicho cuaderno era un material con fines pedagógicos y metódicos que formaba parte de una colección de libros didácticos escritos por él para teclado, entre las que también encontramos: *Das Orgel-Büchlein (BWV 599-644), Las 15 Invenciones a Dos Voces (BWV 772-786) y El Clave Bien Temperado (BWV 846-893).*

Nikolaus Forkel recopila, gracias al testimonio de Carl Philipp Emmanuel Bach, el método de enseñanza de Johann Sebastian: "*comenzaba por enseñar a sus discípulos el método de pulsar el instrumento (mencionado anteriormente). Con este objeto, les hacía tocar por largo tiempo ejercicios simples para todos los dedos de las dos manos, pidiéndoles una atención constante a la claridad y limpieza de su pulsación. Todos sus discípulos sin excepción debían practicar estos estudios, que no debían interrumpirse antes de seis meses o de un año. Solamente en los casos en que veía que uno de sus alumnos se impacientaba, llevaba su bondad hasta el punto de escribirle pequeños trozos en los cuales se encontraban engarzados los ejercicios necesarios. En esta categoría pueden incluirse sus* Seis pequeños preludios para los principiantes*, y mejor todavía, sus*  Quince invenciones a dos voces*. Con el trabajo de los dedos, bien en ejercicios especiales, bien en trozos compuestos con este objeto, Bach tenía buen cuidado en asociar en ambas manos el estudio*  de ornamentos o agréments".<sup>6</sup> Johann N. Gerber, alumno de Johann Sebastian en Leipzig, relata lo siguiente: *"pasaba sus más deleitosas experiencias cuando Bach no se sentía de humor para dar* 

 $\overline{\phantom{a}}$ 

<sup>6</sup> FORKEL, Johann Nikolaus. Juan Sebastian Bach. Trad. Adolfo Salazar. Fondo de Cultura Económica. Cuarta reimpresión. México, 1978. Págs. 93 y 94.

*la clase, y entonces se sentaba ante uno de sus magníficos instrumentos y transformaba las horas en minutos*" 7

Por ese tiempo fallece el organista de la Jakobkirche de Hamburgo, por lo que Bach se dirigió a la mencionada ciudad pretendiendo ocupar la vacante. Estando ahí se enteró que la costumbre en Hamburgo era que la persona seleccionada para ocupar el cargo de organista tenía que entregar un donativo monetario. En consecuencia, Bach desistió de su nombramiento y emprendió el viaje de regreso a Köthen.

En marzo de 1721 Johann Sebastian envió una copia de seis conciertos para diferentes instrumentos (selección de obras que había escrito para la orquesta de Köthen) a Christian Ludwig Margrave de Brandenburgo (tío del rey Friedrich Wilhelm I de Prusia) cumpliendo así con un encargo que el Margrave de Brandenburgo le había encomendado; sin embargo los mencionados conciertos nunca fueron tocados en su Corte. Hoy en día estos conciertos han llegado hasta nosotros con el nombre de "*Los Conciertos de Brandenburgo*"(BWV 1046 a 1051).

El día 3 de diciembre de 1721 Johann Sebastian contrajo matrimonio por segunda ocasión (su primera esposa Maria Barbara, había fallecido el 7 de julio de 1720); su nueva esposa, Anna Magdalena Wilcken (1701-1760) era soprano en la Corte de Köthen. Ocho días después de la boda del músico, el príncipe Leopold contrajo nupcias con Federica Enriqueta (princesa de la Casa de Anhalt-Bernburg) quien no era afecta a la música ni al arte. De manera paulatina la música fue perdiendo importancia en las actividades del Príncipe, por lo que Johann Sebastian Bach comenzó a pensar que su tiempo en Köthen había llegado a su fin y era hora de buscar un centro musical de mayor importancia.

Durante el tiempo que el músico vivió en Köthen compuso varias obras para diversos instrumentos y algunas obras para instrumento solista sin acompañamiento. Entre las principales podemos enlistar las siguientes:

- 1. Sonata para violín y bajo continuo en Sol-mayor (BWV 1021).
- 2. Sonata para flauta y continuo en mi-menor (BWV 1034).
- 3. Sonata para flauta y continuo en Mi-mayor (BWV 1035).
- 4. Partita en la-menor para flauta solista (BWV 1013).

<sup>&</sup>lt;sup>7</sup> GEIRINGER, Karl. <u>Johann Sebastian Bach. La culminación de una Era.</u>Pág. 50.

- 5. Seis Piezas para violín sin acompañamiento (BWV 1001 a 1006).
- 6. Sonata en Sol-mayor para dos flautas y bajo cifrado (BWV 1039).
- 7. Sonata para viola da gamba, con obligado (BWV 1027) Tres de sus movimientos (1,2, 4) en arreglo para órgano o clave con pedal.
- 8. Conciertos Brandenburgo (BWV 1046 a 1051)
- 9. Seis Suites para Violonchelo solo (BWV 1007 a 1012)

### **LEIPZIG (1723 – 1750)**

El 5 de junio de 1722 fallece el músico Johann Kuhnau (1660-1722), quién ocupaba el puesto de *Cantor* en la iglesia de Santo Tomás en la ciudad de Leipzig. Este suceso atrajo la atención de músicos de varias ciudades para ocupar la vacante (algunos de los candidatos habían sido Georg Philipp Telemann y Christoph Graupner). El 22 de abril de 1723, Johann Sebastian fue elegido por el Concejo de Leipzig para ocupar dicha plaza.

Como *Cantor* de Santo Tomás, Johann Sebastian tenía principalmente dos funciones: la primera, responsable de la programación musical en todas las iglesias de la ciudad, teniendo especial cuidado en la *Thomaskirche* (Iglesia de Santo Tomás) y en la *Nikolaikirche* (Iglesia de San Nicolás); y la segunda, tenía que dar clases de Catecismo luterano y Latín en la escuela de Santo Tomás. Aunado a lo anterior, el músico tenía que dirigir a los alumnos cantando himnos que acompañaban los funerale[s, las bodas](#page-11-0) y otros servicios. Entre las obligaciones que se señalaron a Bach en Leipzig, era presentar una nueva cantata cada semana y en celebraciones especiales del año eclesiástico.

En el año de 1724 Bach estrenó su "*Pasión de nuestro señor Jesucristo según San Juan" BWV 245* en la iglesia de San Nicolás. Otra de las obras más importantes que escribió es la *"Pasión según nuestro señor Jesucristo San Mateo" BWV 244* la cual se estrenó en la iglesia de Santo Tomás el Viernes Santo de 1729; interpretación que duró más de tres horas atendiendo al siguiente programa:<sup>8</sup>

<span id="page-11-0"></span><sup>8</sup> Op.Cit.pág.69

- 1 13.15 horas. Repicar de campanas.
- 2 El coro interpreta el himno *Da Jesu an dem Kreuze stund*.
- 3 Música de la Pasión, primera parte.
- 4 Versículo *Herr Jesu Christ, dich zu uns wend*
- 5 Sermón.
- 6 Música de la Pasión, segunda parte.

7 Motete *Ecce quomodo moritur* (Jacobus Gallus); entonación del versículo de la Pasión, colecta, himno *Nun danket alle Gott*.

En el mismo año de 1729 Bach asumió el puesto de Director del *"Collegium Musicum"*, institución fundada por Georg Philipp Telemann (1681-1767) independiente de las autoridades universitarias y el Concejo de la ciudad.

Uno de los obstáculos que se presentaron en la vida de Bach en Leipzig fue el recorte financiero a los emolumentos de los músicos acompañantes, por lo que Johann Sebastian Bach vislumbraba una decadencia en la música de iglesias, lo que motivó que Johann Sebastian presentara una queja ante el Concejo en el mes de agosto del año 1730.

El 8 de septiembre de 1730, fue nombrado Rector de la Escuela de Santo Tomás Johann Mathias Gesner (amigo de Bach durante su estancia en Weimar). Gesner era educador con vocación nata interesado en la juventud, que lo seguía porque veía en él a un entusiasta humanista. Gesner formuló nuevos Estatutos en los que ponderaba a la música como un arte muy importante*.* Comentaba a sus alumnos que *"Dios por medio de la música los unía a los coros celestiales"<sup>9</sup> ,* por lo que invitaba a los alumnos a dedicar el tiempo libre para estudiar la música a interpretar. Con lo anterior empezó una nueva visión por parte de los alumnos, que se vio reflejada en su actitud y en el ambiente general de la escuela. A su vez, el Rector Gesner logró convencer al Concejo de Leipzig para que Bach solo se encargara de la enseñanza musical, dejando a un lado las obligaciones

<sup>&</sup>lt;sup>9</sup> IBIDEM, Pág. 83

docentes que nada tenían que ver con la música; como condición el Concejo le encargó a Bach su participación en el servicio matutino de las Iglesias que se llevaba a cabo diariamente en Santo Tomás o en San Nicolás se le asignara.

En el año de 1733 fue nombrado Príncipe Elector de Sajonia Friedrich August II. Bach escribió varias obras para celebrar este acontecimiento. Una de las obras que dedicó al nuevo monarca fue una misa luterana que constaba de *Kyrie y Gloria.* Bach, en el transcurso de su vida, completó esa misa según la liturgia romana y hoy en día se le conoce como la *Misa en si-menor BWV 232.* En el mismo tenor, el *Collegium Musicum* estreno el 29 de Febrero de 1734 la cantata *Blast Lärmen, ihr Feinde (BWV 205ª)* conmemorando la coronación del Príncipe Friedich August II como Rey de Polonia.

En noviembre de 1734Johann August Ernesti fue nombrado nuevo Rector de la escuela de Santo Tomás en sustitución de Gesner. El nuevo Rector veía en las obligaciones musicales del colegio un impedimento para sus objetivos académicos; Ernesti no estaba de acuerdo en que los alumnos cantaran en las calles y dedicaran tanto tiempo de ensayo a la música de los diferentes servicios, lo que consideraba como una pérdida de tiempo*.* Esto empezó a crear conflictos entre el músico y el Rector, los cuales llegaron hasta manos del Concejo de Leipzig, quien no dio un dictamen que favoreciera al músico.

El 27 de septiembre de 1736 Bach envió una petición al Elector para obtener el nombramiento de *Compositor de la Corte Real de Polonia y Electoral de Sajonia*. El 9 de noviembre de ese año surtió efecto dicha petición, expidiéndose el certificado del nombramiento de Johann Sebastian Bach con dicho puesto.

Otro suceso importante en los últimos años de la vida de Bach fue que en la primavera de 1747 realizó un viaje a Berlín en donde conoció a Federico El Grande, rey de Prusia. En aquella ocasión Bach tuvo que probar los órganos que se encontraban en Postdam y tocar los pianofortes que se encontraban en el Palacio Real (construidos por Silbermann); incluso Federico El Grande le propuso un tema a Johann Sebastian para que creara una fuga. A su regreso en Leipzig, Johann Sebastian tomó ese tema y escribió un conjunto de composiciones polifónicas, a las cuales dio el nombre de *"Musikalisches Opfer"* (Ofrenda Musical) (BWV 1079). El 7 de julio Johann Sebastian envió a Berlín esta obra con una dedicatoria para el monarca.

El constante esfuerzo de Johann Sebastian de escribir notas a la luz de una vela fue debilitando durante años la visión del compositor. En 1749 Bach estaba casi ciego y con una salud deteriorada. Por esta época un oculista iglés llamado John Taylor realizó una visita en Leipzig; el músico decidió operarse con dicho cirujano y en el año de 1750 se llevaron a cabo dos intervenciones quirúrgicas la primera entre el 28 y el 31 de marzo y la segunda entre el 1 y 7 de abril. Las dos fracasaron dejando completamente ciego a Johann Sebastian que se debilitaba aún más. El 18 de julio Bach recobró repentinamente la vista, sin embargo, su estado de salud se agravó y, el 28 de julio de 1750, fallece en la ciudad de Leipzig.

Los descendientes de Johann Sebastian Bach que destacaron en la música fueron sus hijos: Wilhelm Friedemann (1710-1784), Carl Philipp Emmanuel (1714- 1788) y Johann Christian (1735- 1782).

## **1.2 Análisis Musical de la Suite No. 3 para violonchelo solo, en Do-Mayor, BWV 1009 de Johann Sebastian Bach.**

El vocablo *Suite* proviene del francés y significa "sucesión". El uso musical de este vocablo se hizo común a partir del último cuarto del siglo XVII, siendo utilizado en las Cortes europeas para designar a una sucesión de danzas.

El origen de la *Suite* se remonta al siglo XV cuando existía un grupo de dos danzas contrastantes entre sí. Una era de movimientos lentos, otra de movimientos rápidos. A partir de 1700 se modificó dicha estructura a la que se agregó un preludio y otras danzas, quedando así establecida la estructura final de la *Suite* que, con mayor frecuencia, fue utilizada en las Cortes de Europa (*Prelude, Allemande, Courante, Sarabande, dos danzas intermedias* [que pueden ser 2 Minué, 2 Bourrèe o 2 Gavotte] *y Gigue).*

#### *PRELUDE*

 $\overline{\phantom{a}}$ 

La palabra *Prelude* (preludio)proviene del vocablo latino *praeludium,* y éste de *praeludere;*  el último se divide en dos: *prae* que significa "antes" y *ludĕre* que significa "jugar", "ejercitarse" o "tocar un instrumento musical". Desde finales de la Edad Media hasta el Barroco, el *Prelude* fue una composición musical de estructura libre (salvo algunas excepciones), a manera de una improvisación, y de carácter introductorio a una o varias piezas subsecuentes. Su origen se remonta a la antigua costumbre de los laudistas de improvisar arpegios, escalas o motivos antes de tocar una obra.

La primera sección del *Prelude* (del primer compás al primer dieciseisavo del compás 7) establece las características del movimiento (escalas y arpegios), las cuales fijan como punto de partida la región de Do-Mayor.

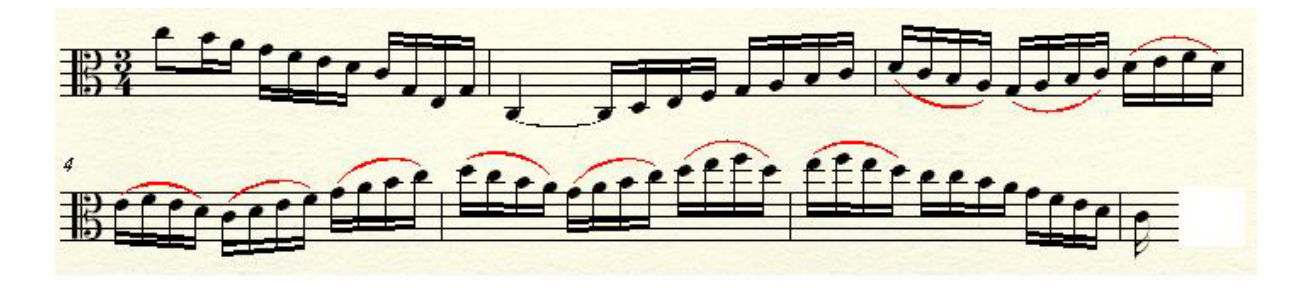

En la segunda sección (segundo dieciseisavo del compás 7 al primer dieciseisavo del compás 13), comienza una secuencia $10$  con el siguiente diseño:

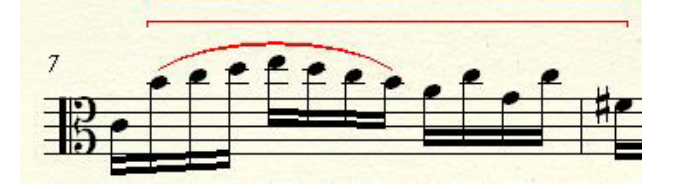

Dicha secuencia se mueve de manera descendente por intervalos de quinta de la siguiente manera: la segunda doble corchea del compás 7, empieza en la nota Si; la segunda doble corchea del compás 8, en la nota Mi; en el compás 9, en un La; en el compás 10, en un Re; en el compas 11,

<sup>10</sup>**Secuencia:** del latín *sequentĭa, "*continuación" o "serie continua". En música, una secuencia es la reproducción sucesiva de un mismo diseño en distintas alturas.

en un Sol; en el compás 12, en un Do que nos lleva, al final del diseño, a la región de la dominante del punto de partida.

En la tercera sección (compases 13 al 20), que inicia en la región de la dominante del punto de partida, se repiten las escalas de la primera sección. Después, la cuarta sección (compás 21 al 26), que inicia en la región de Si-mayor, funciona como una transición que nos lleva a otra región tonal. La quinta sección (compases 27 al 44), que comienza en la región de la submediante del punto de partida, tiene un carácter de desarrollo ya que combina otro diseño de arpegio (compás 27), con elementos de las secciones anteriores.

<span id="page-16-0"></span>La sexta sección inicia en la región de la *Dominante* del punto de partida (compases 45 al 60) con la fundamental en el bajo (Sol) que se convierte en una nota pedal, la cual va cambiando de significado por la yuxtaposición armónica de las notas que la complementan; en esta sección es en donde se genera la mayor tensión de todo el movimiento (compás 45: Sol como fundamental con séptima de la *dominante* del punto de partida; compás 46: Sol como dominante del punto de partida; primer tiempo del compás 47: Sol como fundamental de la *dominante* del punto de partida con su *dominante con séptima* yuxtapuesta; segundo tiempo del compás 47: Sol como fundamental de la *dominante* del punto de partida; tercer tiempo del compás 47; Sol como fundamental de la *dominante* del punto de partida con su *dominante con séptima* yuxtapuesta; compas 48:Sol como fundamental de la *dominante* del punto de partida; primer tiempo del compás 49: Sol como fundamental de la *dominante* del punto de partida con la nota Do como nota de adorno; segundo tiempo del compás 49: Sol como fundamental de la *dominante* del punto de partida con la *submediante* del punto de partida yuxtapuesta; tercer tiempo del compás 49: Sol como dominante del punto de partida; compás 50: Sol como fundamental de la *dominante* del punto de partida con la *subdominante* del punto de partida yuxtapuesta; compás 51: Sol como fundamental con novena de la *dominante* del punto de partida; compás 52: Sol como tercera de la *submediante* del punto de partida; primer tiempo del compás 53: Sol como fundamental de la dominante del punto de partida con la nota La como nota de adorno; segundo tiempo del [com](#page-16-0)pás 53: Sol como fundamental de la *dominante* del punto de partida con la *submediante* del punto de partida yuxtapuesta; tercer tiempo del compás 53: Sol como fundamental de la *dominante* del punto de partida con la *submediante* del punto de partida yuxtapuesta; primer tiempo del compás 54: Sol como fundamental de la *dominante*  del punto de partida con la *subdominante* del punto de partida yuxtapuesta; segundo y tercer tiempo

del compás 54: Sol como fundamental de la *dominante* del punto de partida con la *supertónica* del punto de partida yuxtapuesta; compás 55: Sol como fundamental con séptima de la *dominante* del punto de partida; compás 56: Sol como dominante del punto de partida; compás 57: Sol como fundamental con séptima de la *dominante* del punto de partida; compás 58: Sol como dominante del punto de partida menor; compases 59 y 60: Sol como fundamental de la *dominante* del punto de partida con su *dominante con novena* yuxtapuesta; primera semicorchea del compás 61: Sol como fundamental de la *dominante* del punto de partida).

A continuación, la séptima sección de escalas y arpegios que inicia en la región de la *dominante con séptima* del punto de partida (compases 61 al 70), nos lleva a la octava sección (compases 71 al 77) en donde se presenta una secuencia (compases 72 al 75) del siguiente diseño:

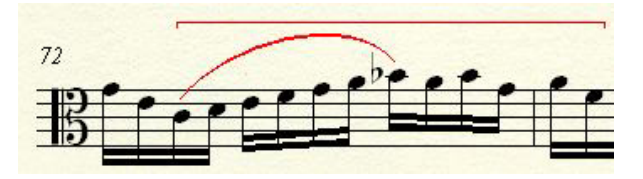

Esta secuencia se mueve por intervalos de segunda ascendente de la siguiente manera: en el compás 72 comienza la secuencia en la nota Do; en el compás 73, comienza en un Re; en el 74, inicia en Mi; en el 75, en un Fa que nos lleva, al final del diseño, a la región de *dominante con séptima* en tercera inversión del punto de partida (compases 76 y 77) resolviendo no de manera conclusiva, sino al punto de partida en primera inversión (compás 78). Después, unos compases de ilación (78 al 81) que contienen una secuencia armónica (compás 78: punto de partida en primera inversión; compás 79: *dominante* del punto de partida con su *disminuido* yuxtapuesto, el cual resuelve como si fuese *napolitana;* compás 80: *dominante en segunda inversión* del punto de partida; primer tiempo del compás 81: punto de partida; segundo tiempo del compás 81: *dominante*  del punto de partida con el punto de partida yuxtapuesto; tercer tiempo del compás 81: *dominante*  del punto de partida)nos llevan a un epílogo (compases 82 al 88) con carácter cadencial, es decir de resolución, por la secuencia armónica que contiene (compás 82: punto de partida [Do]; compás 83: *dominante con séptima* de la subdominante del punto de partida; compás 84: *subdominante* del punto de partida; compás 85: *disminuido* con el punto de partida yuxtapuesto; compás 86: *dominante* del punto de partida; compás 87: punto de partida como tónica), la cual concluye el movimiento con una cita de la primera sección (compases 87 y 88), reafirmando el dominio de ésta

en el *Prelude* y confirmando el punto de partida (Do- Mayor) como centro tonal (*tónica*) de la pieza.

#### *ALLEMANDE*

El vocablo *Allemande* proviene del francés y significa "alemana". Durante los siglos XVI, XVII y XVIII se utilizó en las Cortes europeas para hacer referencia a una danza de origen alemán.

A mediados del siglo XVI aparece con el título de *Teutscher tanz* ó *Dantz* en Alemania y como *Bal Todescho*, *Bal francese* ó *BalTedesco* en Italia. Originalmente se concibe como una danza moderada en compás binario. Era una danza de pareja que se bailaba con pasos simples. Es posible que haya comenzado como una variación de la *Basse danse*. La *Basse danse* fue la danza principal de la Corte hacia el final de la Edad Media y en el Renacimiento; era una danza de pareja, sin contacto, de pasos simples, deslizamientos y reverencias.

La *Allemande* se divide en 2 partes. En la primera parte (parte **A)** (de la anacrusa al primer compás al compás 12), la primera sección (de la anacrusa al tercer tiempo del compás 2) establece la región de Do-Mayor como punto de partida con el siguiente diseño:

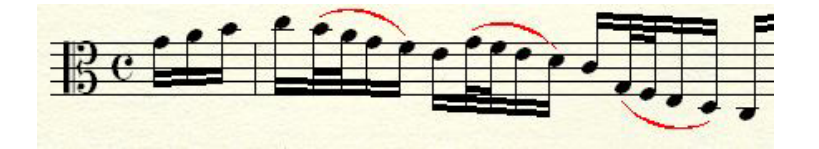

La segunda sección (del cuarto tiempo del compás 2 al tercer tiempo del compás 4) inicia en región de *dominante* del punto de partida que regresa, con un movimiento melódico descendente, al punto de partida al final de ésta.

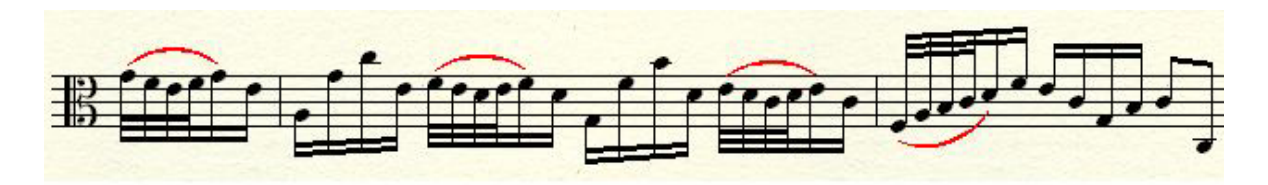

Después de lo anterior, la tercera sección (del cuarto tiempo del compás 4 al tercer tiempo del compás 7) en donde, después de combinar diseños de las secciones anteriores, se presenta una secuencia armónica (del tercer tiempo del compás 6 al segundo tiempo del compás 7) de tres voces (compás 6, quinta corchea: punto de partida; compás 6, sexta corchea: *dominante con séptima* de la *dominante* del punto de partida; compás 6, séptima corchea: punto de partida; compás 6, octava corchea: *dominante* del punto de partida con su *dominante* yuxtapuesta; compás 7, primera corchea: *dominante* del punto de partida; compás 7, segunda corchea: *dominante* del punto de partida con su *dominante con séptima* yuxtapuesta; compás 7, tercera corchea: *dominante* del punto de partida; compás 7, cuarta corchea: punto de partida) que nos lleva a la cuarta sección (del tercer tiempo del compás 7 al primero del 9) que inicia en región de la *dominante con séptima de la dominante* del punto de partida (tercer tiempo del compás 7) como un clímax de la pieza. A continuación, en esta sección comienza una secuencia (del cuarto tiempo del compás 7 al primer tiempo de compás 9) del siguiente diseño:

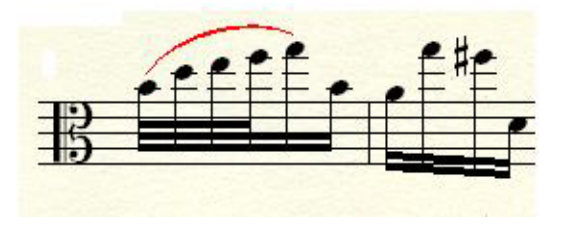

Esta secuencia se mueve por intervalos de tercera descendente de la siguiente manera: en el cuarto tiempo del compás 7, i[nicia en](#page-19-0) la nota Si; en el segundo tiempo del compás 8, empieza en la nota Sol; en el cuarto tiempo del compás 8, en un Mi que llega, al final del diseño, a la nota Do. A partir de este punto, inicia una secuencia armónica (del segundo tiempo del compás 9 al primer tiempo del compás 10)que nos lleva a la sexta sección (del segundo tiempo del compás 10 al 12). La sexta sección, en la que se combinan elementos de las secciones anteriores, inicia en la región de la *dominante* del punto de partida que nos conduce a la cadencia (compás 12: *dominante* del punto de partida-*dominante de la dominante* del punto de partida-*dominante* del punto de partida) que establece la región de la *dominante* del punto de partida para finalizar la primera parte.

<span id="page-19-0"></span>La segunda parte (parte **B**) tiene un carácter de desarrollo, en el cual combina varios elementos de las secciones de la primera parte. La séptima sección (de la anacrusa al compás 13 al tercer tiempo del compás 14), comienza con el diseño inicial en la región de la dominante del punto

de partida. Después, la octava sección (del cuarto tiempo del compás 14 al tercero del compás 17) inicia en la región del punto de partida para llevarnos a la región de la *submediante* del punto de partida al final de ésta. La novena sección (del cuarto tiempo del compás 18 con su anacrusa al segundo tiempo del compás 19) nos lleva a la décima sección (del tercer tiempo del compás 19 al primero del 22) que inicia en la región de la *dominante* del punto de partida como nuevo clímax; a partir de este punto, inicia una secuencia del siguiente motivo:

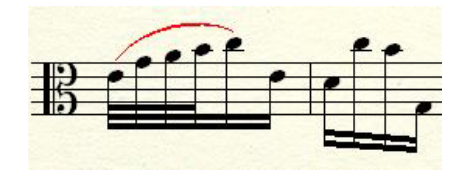

Esta secuencia es una repetición de la secuencia de la cuarta sección (del cuarto tiempo del compás 7 al primero del 9), pero trasladada una quinta descendente: el diseño inicia en la nota Mi; en el segundo tiempo del compás 20, comienza en la nota Do; en el cuarto tiempo del compás, en la nota La. Al final de la secuencia (segundo tiempo del compás 21), llegamos a la región de la subdominante del punto de partida para hacer una cadencia e iniciar un epílogo (segunda corchea del compás 22 al compás 24) que nos conduce a la cadencia final (del segundo tiempo del compás 23 al 24: punto de partida-*dominante* del punto de partida-punto de partida como *tónica*) que confirma el punto de partida como centro tonal de la *Allemande.*

#### *COURANTE*

 $\overline{a}$ 

Vocablo francés que significa "corriendo" o "en curso".

En el año 1515, el poeta francés Clément Marot menciona por primera vez esta danza en un poema titulado "*Epître des Dames, de Paris"* (Epístola de las damas de Paris); otros registros de esta danza se encuentran en colecciones impresas por editores como: Pierre Phalése (1549, "*Currendo*") y Sebastian Vredeman (1569, "Le Courante")<sup>11</sup>. La Courante en Francia, o Corrente en Italia, alcanzó su apogeo desde finales del siglo XVI hasta los primeros años del siglo XVIII.

<sup>&</sup>lt;sup>11</sup> SADIE, Stanley Editor. Grove Dictionary of Music and Musicians. Second edition. V. 6. Pág. 602 2001

Es un baile de pareja en el cual se alternan dos pasos sencillos y un paso doble a la izquierda con dos pasos sencillos y un paso doble a la derecha; la intención era que las parejas atravesaran la estancia en "zigzag", es decir de manera cruzada. Mientras en Alemania se practicaba un *Courante*  con movimientos rápidos, en Francia se bailaba esta danza con movimientos más lentos.

La *Courante* de divide en 2 partes. En la primera parte (parte **A**) (Compases 1 con anacrusa al 40), la primera sección (de la anacrusa al compás 1 al compás 8) establece la región de Do-Mayor como punto de partida, del cual inicia y al que regresa al final de la sección:

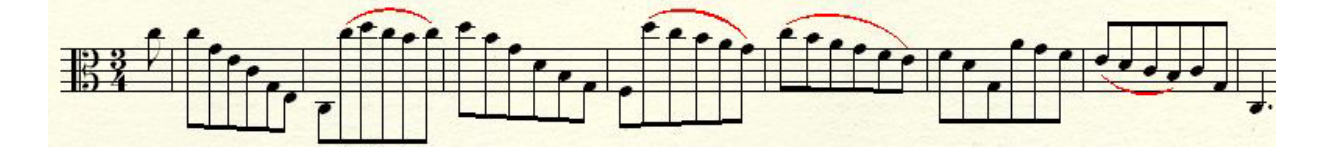

La segunda sección (de la anacrusa al compás 9 al compás 16) inicia en la región de la dominante, construida con un movimiento melódico ascendente y combinaciones de los elementos de la sección anterior. Después de la tercera sección (compases 17 al 25) que inicia en el punto de partida, llegamos a una secuencia con elementos yuxtapuestos (compases 26 al 28):

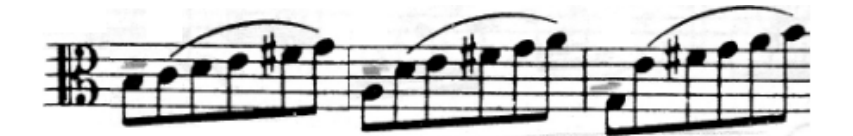

En esta secuencia, la primera corchea de cada compás, representa una voz que realiza un movimiento melódico descendente (Si-La-Sol); mientras que, la 5 corcheas restantes, representan otra voz que se mueve de manera ascendente (Do-Re-Mi). Dicha secuencia nos lleva a la cuarta sección (compases 29 al 40) en la región de *dominante de la dominante* del punto de partida, la cual contiene un desarrollo armónico de mucha tensión *(*compases 29 y 30: *dominante con séptima* de la *dominante* del punto de partida*;* compases 31 y 32: *dominante menor* del punto de partida; compases 33 y 34: desenvolvimiento de un acorde *disminuido* de la *dominante* del punto de partida cuyo bajo [Mi bemol] resuelve aparentando una función de *napolitana* [de la nota Mi-bemol a Re]; compases 35 y 36: *dominante de la dominante* del punto de partida como un clímax*)* que nos lleva a un clímax de la pieza(compases 35 y 36):

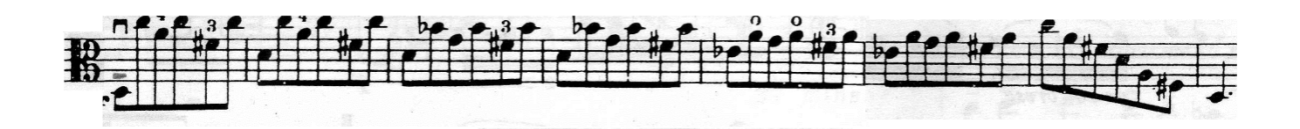

A continuación, una pequeña secuencia (compases 37 y 38) nos lleva a la cadencia (compases 39 y 40:) que establece la región de la dominante para concluir la primera parte de la pieza.

En la segunda parte (parte **B**), se presenta la quinta sección (compases 41 con anacrusa al 48) que inicia en la región de la *dominante* del punto de partida. La sexta sección (compases 49 al 56) inicia con una secuencia del siguiente diseño:

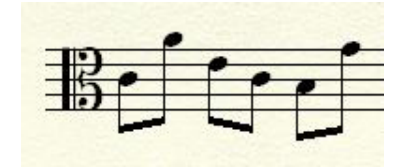

Esta secuencia se mueve por intervalos de tercera descendente de la siguiente manera: en el compás 49 inicia en la nota Do; en el compás 50, en La; en el compás 51, en Fa. Después de lo anterior, una serie de escalas nos lleva a la región de la submediante para finalizar esta sección.

Después de la séptima sección (del compás 57 con anacrusa al compás 64) que pasa por las regiones de la *subdominante* y *supertónica* (ambas en relación al punto de partida), inicia la octava sección (compases 65 al 71) con una secuencia del siguiente diseño:

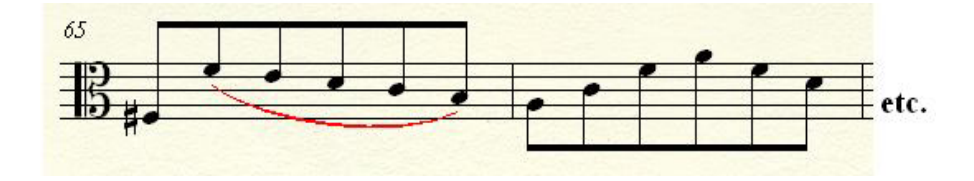

Esta secuencia se mueve por intervalos de tercera ascendente de la siguiente manera: en el compás 65, inicia en la nota Sol-sostenido; en el compás 67, comienza en la nota Si; en el compás 69, en la nota Re.

Para continuar, toma un fragmento del diseño de la secuencia anterior (compases 71 y 72) que nos lleva a novena sección (compases 73 al 84) que inicia en la región de la *dominante con séptima* del punto de partida y nos lleva, a través de un proceso armónico de mucha tensión, a otro

clímax de la pieza (compases 79 y 80) (compases 73 y 74:*dominante con séptima* del punto de partida; compases 75 y 76:punto de partida menor; compases 77 y 78: desenvolvimiento de un acorde *disminuido* del séptimo grado punto de partida cuyo bajo [La-bemol] resuelve aparentando una función de *napolitana* [de la nota La-bemol a Sol]; compases 79 y 80:*dominante con séptima*  del punto de partida**)**. A continuación, un epílogo (compases 81 y 82) nos conduce a la cadencia final (compases 83 y 84: punto de partida-*subdominante* del punto de partida-*dominante* sin fundamental del punto de partida-punto de partida como *tónica*) que confirma el punto de partida (Do-Mayor) como centro tonal de la *Courante.*

#### *SARABANDE*

La *Sarabande* o *Zarabanda,* es una danza con orígenes inciertos. Una teoría dice que proviene del vocablo persa *sar-band* que significa "cinta para sujetar el peinado de la mujer", siendo desarrollada dicha danza en España. Otra, menciona que es una danza que se originó en América (Central) y fue importada por España.

En el año 1539, el nombre *Zarabanda* aparece documentado, por primera vez, en el poema *"Vida y tiempo de Maricastaña"* de Fernando Guzmán Mexía, encontrado en Panamá. Asimismo, Fray Diego Durán menciona dicha danza en su libro "Historias de las Indias de Nueva España e Islas de Tierra Firme" del año 1579.<sup>12</sup>

En sus inicios era una danza obscena que incluía un "texto cantado"; se bailaba en pareja, sin contacto, con pasos hacia atrás y contorsiones con el cuerpo, las manos y los pies. A mediados del siglo XVII, en el continente europeo, surgieron dos tipos de *Sarabande* que ya no incluían texto*.*  Uno de ellos era una danza rápida que se practicó en Italia, Inglaterra y España; mientras que el otro, una danza lenta preferida en Francia y Alemania. La *Sarabande* que se practicaba en Francia estaba compuesta de pasos deslizados.

Gran parte de las Sarabandas que aparecieron a mediados y finales del Barroco en Francia y Alemania, fueron escritas para un instrumento solo y encontramos algunas escritas por compositores como Francois Couperin (1668-1733), Jean Phillip Rameau (1683-1764) y Jean

<sup>&</sup>lt;sup>12</sup> Op. cit. Vol. 22. Pág. 273.

Marais (1656-1728). Otras tantas aparecieron en óperas y ballets franceses de compositores como Jean Baptiste Lully (1632-1687), Michel-Richard Lalande (1657-1726), Pascal Collasse (1649- 1709) y André Campra (1660-1744).

La *Sarabande* se divide en 2 partes. En la primera parte (parte **A**), la primera sección (del compás 1 a la primera negra del compás 5) establece la región de Do-Mayor como punto de partida; mismo que se contradice con la llegada del siguiente acorde (Do-Mayor con séptima), en donde se le agrega una séptima, convirtiéndolo en una *dominante con séptima* de Fa (*subdominante* del punto de partida). Después, al presentar la *dominante con séptima* del punto de partida, retomamos el camino de regreso a ese punto de partida (en primera inversión) donde termina la sección.

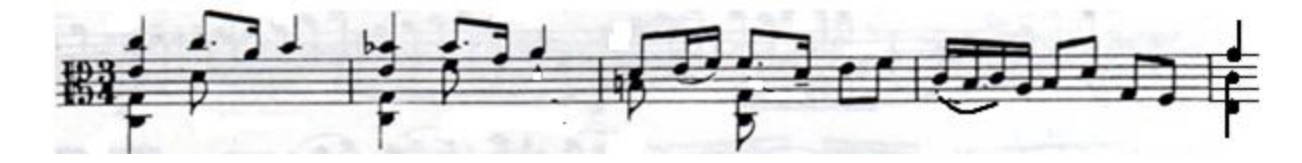

 La segunda sección (de la segunda negra del compás 5 al compás 8) inicia en la región de la *mediante* del punto de partida que nos lleva a la *dominante con novena* de la *dominante* (última negra del compás 7) como primer clímax de la pieza, la cual resuelve estableciendo la región de la *dominante del punto de partida* para concluir la primera parte de la danza.

La segunda parte (parte **B**) (compases 9 al 24) contiene un carácter de desarrollo en donde se combinan elementos de la primera parte. La tercera sección (del compás 9 a la primera corchea del compás 13) inicia en la región tonal de la *Dominante* del punto de partida. Un paso por la región de la *submediante* (compás 11) nos lleva a la región de la *submediante Mayor* (La-Mayor) (compás 13) y, a partir de este punto, comienza la cuarta sección (de la segunda corchea del compás 13 al compás 16) que se dirige a la región de la *dominante menor* de la *dominante* del punto de partida (compás 16) como un punto de reposo.

Para crear un contraste armónico con el punto de reposo anterior, la quinta sección (del compás 17 a la quinta corchea del compás 20) inicia en la región de la *dominante* de la *dominante* del punto de partida que vislumbra el camino a la región de la *dominante* del punto de partida al final de la sección. A continuación, comienza la sexta sección (de la sexta corchea del compás 20 al compás 24) con una secuencia del siguiente diseño:

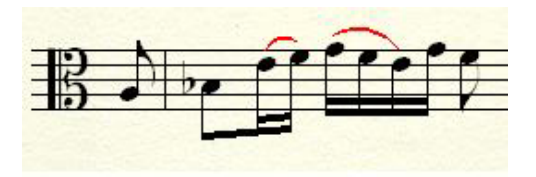

Dicha secuencia se mueve de manera ascendente por un intervalo de segunda mayor de la siguiente manera: en la anacrusa al compás 21, inicia en la nota La y en la anacrusa al compás 22, inicia en la nota Si. Lo anterior, nos lleva a la cadencia final (compases 23 y 24: *punto de partidasubdominante* del punto de partida *-dominante* del punto de partida*-punto de partida*) que confirma el punto de partida (Do-Mayor) como *tónica* de la *Sarabande.*

#### *BOURRÈE*

 $\overline{\phantom{a}}$ 

Los primeros registros de esta danza datan de mediados del siglo XVI. Surgió como una danza plebeya en la región de **Auvernia** (Francia central) siendo una danza ligeramente rápida. Existían dos tipos de *Bourrèe:* la primera, era una danza coral donde bailaban de frente una hilera de hombres y otra de mujeres moviéndose hacia adelante y hacia atrás; al intercambiar los lideres (un hombre y una mujer que estaban frente a frente en el extremo derecho) su lugar, los demás los seguían invirtiendo la posición de las hileras. La segunda, era una danza de pareja que se ejecutaba en estilo abierto y sin contacto; los hombres bailaban con los brazos alzados y las mujeres sostenían las puntas del vestido con las manos; acompañados por el sonido de una gaita o una zanfonía $^{13}$ .

Es hasta finales del siglo XVII que esta danza fue adoptada por la Corte, en donde existían dos tipos*.* El primero, consistía en un paso flexionado seguido de un paso rígido sobre la punta de los pies y un salto sobre la pierna firme. En el segundo se daba un paso flexionado con dos pasos rígidos subsecuentes. Durante el reinado de Luis XIV la *Bourrèe* estuvo de moda como danza social y danza teatral, siendo ésta su danza predilecta.

La *Bourrée I* está dividida en 2 partes. En la primera parte (parte **A**) (de la anacrusa a la tercera negra del compás 8), la primera sección (de la anacrusa al tercera negra del compás 4) establece la región de Do-Mayor como punto de partida*.* La segunda sección (de la anacrusa al

<sup>13</sup>**Zanfonía**: Instrumento popular de cuerda que en su interior contiene un cilindro con púas el cual, al girarse con una manivela, puntea las cuerdas para producir su sonido.

compás 5 al compás 8) inicia en la *dominante con séptima de la dominante* del punto de partida, y nos lleva al primer clímax en la región de la *dominante* del punto de partida (compás 7) siendo parte de la cadencia que establece el final de la primera parte.

En la segunda parte, la tercera sección (de la anacrusa al compás 9 a la tercera corchea del compás 12) inicia en la región de la *dominante con séptima* del punto de partida; en ella se combinan elementos de la primera parte a manera de desarrollo. Después, la cuarta sección (de la anacrusa al compás 13 a la tercera negra del compás 16), que inicia en la *dominante de la submediante* del punto de partida, nos conduce a la región de la *submediante* del punto de partida (compás 16). La quinta sección (de la anacrusa al compás 17 a la tercera negra del compás 20), que inicia en la región de la *dominante de la dominante* del punto de partida, nos lleva a la región de la *dominante* del punto de partida al final de ésta. A continuación, la sexta sección (compases 21 al 24), a manera de transición, nos lleva a la séptima sección (compases 25 al 28) que contiene la cadencia final (compases 27 y 28: *punto de partida [Do]-dominante* del punto de partida*-*punto de partida como *tónica)* la cual confirma el punto de partida (Do-Mayor) como centro tonal de la *Bourrèe I.*

 La *Bourrèe II* está dividida en 2 partes. Esta danza es muy contrastante con la *Bourrèe I* ya que, en la primera sección de la primera parte (parte **A**) (de la anacrusa al primer compás a la sexta corchea del compás 4), establece la región de *do-menor* como punto de partida; a diferencia del *Do-Mayor* que se presentó en la danza anterior*.*

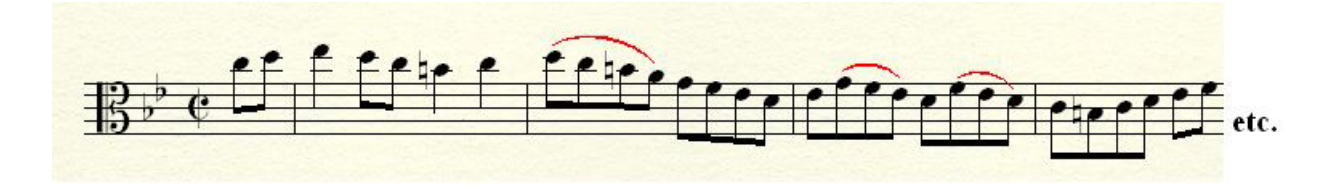

La segunda sección (parte **B**) (del compás 5 con anacrusa al compás 8) inicia en la región de la *dominante menor* del punto de partida que nos lleva a la región de la *relativa mayor* del punto de partida para finalizar la primera parte.

La segunda parte (de la anacrusa al compás 10 al compás 24) contiene un desarrollo basado en la combinación de elementos de la parte anterior. La tercera sección (de la anacrusa al compás 9 a la tercera corchea del compás 12) comienza en la región de la *relativa mayor* del punto de partida que nos lleva a la región de la *dominante con séptima de la dominante* del punto de partida al final de ésta. A partir de este punto, la cuarta sección (de la anacrusa al compás 13 a la tercera negra del compás 16) nos lleva a la región de *dominante menor* del punto de partida. La quinta sección (de la anacrusa al compás 17 al compás 20) sirve de transición para llegar a la región de la *dominante* del punto de partida al final de ésta. La sexta sección (compases 21 al 24) inicia en la región del punto de partida que nos conduce a la cadencia final (compases 23 y 24: *punto de partida-dominante* del punto de partida*-*punto de partida como *tónica*) que establece el punto de partida (*do-menor*) como centro tonal de la *Bourrèe II.*

### *GIGUE*

La palabra *Gigue* se deriva del vocablo inglés *"Jig"*. Se cree que apareció en las Islas Británicas como una danza popular aproximadamente en el siglo XV.

Durante los siglos XVI y XVII la Corte Inglesa aplicó el término *"Jig"* ó *"Jygge"* a una danza alegre, cantada y bailada de carácter cómico. Aparece por primera vez en obras para virginal y laúd de compositores ingleses a finales del siglo XVI.

Existen muchas referencias de *"Jig"* en la literatura inglesa de estos siglos; Shakespeare escribe en su comedia *"Mucho ruido, pocas nueces"* lo siguiente: **"***Rápido y apresurado como una Jig Escocesa".* La *Jig* fue introducida en el continente europeo durante el reinado de Luis XIV. Se cree que el luterano francés Jacques Gautier, después de vivir en Londres, introdujo una forma similar a la *Jig* en su tierra natal. En la Europa continental, una de las primeras apariciones de ésta danza fue en obras de Johann Jakob Froberger (1616-1667) hacia 1649.

La *Gigue* está dividida en 2 partes. En la primera parte (parte **A**) (de la anacrusa a la negra del compás 48), la primera sección (de la anacrusa a la segunda corchea del compás 8) establece la región de Do-Mayor como punto de partida. La segunda sección (de la anacrusa al compás 8 a la segunda corchea del compás 20) inicia con una secuencia (de la anacrusa al compás 9 al 16) del siguiente diseño:

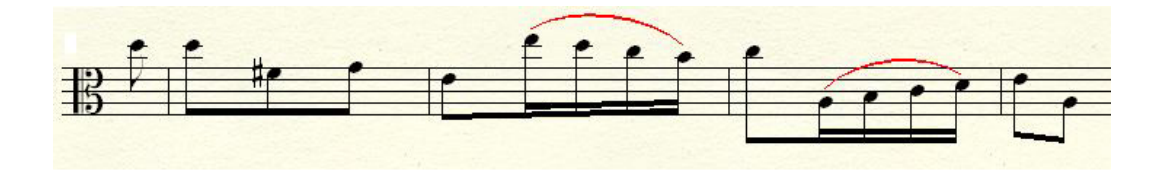

Esta secuencia se mueve por intervalos de segunda descendente de la siguiente manera: en la anacrusa al compás 9, inicia en la nota Re; en la anacrusa al compás al compás 13, inicia en la nota Do. Se presenta una conclusión de la secuencia anterior (compases 16 al 20) nos lleva a la región región de la *dominante con séptima* de la *dominante* del punto de partida. La tercera sección (de la anacrusa al compás 21 a la negra del compás 32) contiene un pasaje con nota pedal; primero, tenemos como pedal a la *dominante de la dominante* del punto de partida (compases 21 al 24) que cambia de significado según las notas de la melodía (primera semicorchea de cada grupo de dos) que se le yuxtaponen (Voy a explicar a detalle los compases 21 y 22. Compás 21, primera corchea: Re como fundamental con séptima de la *dominante de la dominante* del punto de partida; compás 21, segunda corchea: Re como *dominante* de la *dominante* del punto de partida; compás 21, tercera corchea: Re como fundamental con séptima de la *dominante de la dominante* del punto de partida; compás 22, primera corchea: Re como *dominante* de la *dominante* del punto de partida; compás 22, segunda corchea: Re como fundamental con séptima de la *dominante de la dominante* del punto de partida; compás 22, tercera corchea: Re como dominante de la *dominante* del punto de partida). Después, tenemos como pedal a la *dominante* del punto de partida (compases 25 al 31 [Sol]) que también va cambiando de significado según la yuxtaposición de las notas que lo complementan (Voy a explicar a detalle los compases 25 al 28. Compás 25, primera corchea: Sol como fundamental con séptima de la *dominante* del punto de partida; compás 25, segunda corchea: Sol como dominante del punto de partida; compás 25, tercera corchea: Sol como fundamental con séptima de la *dominante* del punto de partida; compás 26, primera corchea: Sol como dominante del punto de partida; compás 26, segunda corchea: Sol como fundamental con séptima de la *dominante* del punto de partida; compás 26, tercera corchea: Sol como *dominante* del punto de partida; compás 27, primera corchea: Sol como fundamental con séptima de la *dominante* del punto de partida; compás 27, segunda corchea: Sol como dominante del punto de partida; compás 27, tercera corchea: Sol como fundamental de la *dominante* del punto de partida; compás 28, primera corchea: Sol como quinta del punto de partida; compás 28, segunda corchea: Sol como fundamental de la *dominante*  del punto de partida con su *dominante* yuxtapuesta; compás 28, tercera corchea: Sol como fundamental de la *dominante* del punto de partida). Dicho pasaje nos lleva a la cuarta sección (de la anacrusa al compás 33 a la segunda corchea del compás 40) que comienza en la región de la *dominante con novena de la dominante* del punto de partida (compases 32 al 40), siendo ésta la sección de mayor tensión que nos conduce a un clímax (compases 39 y 40: *dominante de la* 

*dominante* del punto de partida con su *dominante* yuxtapuesta). A continuación, la quinta sección (compases 41 al 48), que inicia en la *dominante* del punto de partida, nos lleva a la cadencia (compases 46 al 48: *dominante*-*dominante de la dominante*-*dominante*) con la que se establece la región de la *dominante* del punto de partida para concluir la primera parte.

La segunda parte (parte **B**) (de la anacrusa al compás 49 al 108) tiene carácter de desarrollo en el cual se desarrollan elementos de la primera parte pasando por varias regiones tonales relacionadas con el punto de partida. La sexta sección (de la anacrusa al compás 49 a la negra del compás 56) inicia en la región de la *dominante con séptima* del punto de partida. La séptima sección (de la anacrusa al compás 57 a la segunda corchea del compás 64) es una secuencia muy parecida a la que ocurrió en la segunda sección:

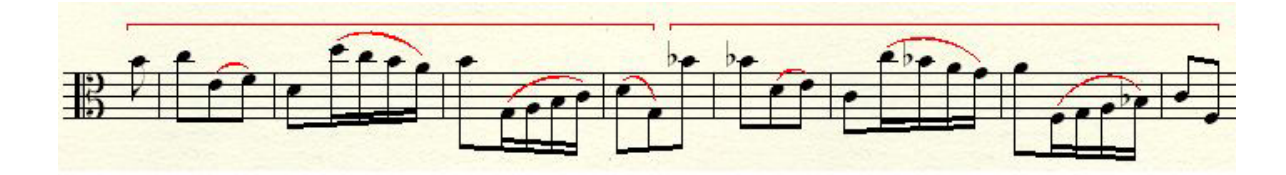

A excepción de la primera nota (como en respuesta tonal ya que el Si es parte de la función armónica de la primera nota del compás 56), la secuencia se mueve por un intervalo de segunda mayor descendente de la siguiente forma: en el compás 57, inicia en la nota Do; en el compás 61, inicia en la nota Si bemol. La octava sección (de la anacrusa al compás 65 a la negra del compás 72), que inicia en la región de la *subdominante* del punto de partida, nos conduce a la región de la *submediante* del punto de partida, como punto de reposo al final de ésta.

A continuación, se presenta la novena sección (del compás 73 con anacrusa al 80), que inicia en la región de la *dominante con séptima de la dominante* del punto de partida, que nos lleva a la décima sección (de la anacrusa al compás 81 a la negra del compás 92) que contiene una nota pedal. Primero tenemos como nota pedal a la *dominante* del punto de partida (compases 81 al 88), la cual va cambiando de significado por la yuxtaposición las primeras semicorcheas de cada grupo de 2. (Voy a explicar con detalle los compases 81 y 82.Compás 81, primera corchea: Sol como fundamental con séptima de la *dominante* del punto de partida; compás 81, segunda corchea: Sol como quinta del punto de partida; compás 81, tercera corchea: Sol como fundamental con séptima de la *dominante* del punto partida; compás 82, primera corchea: Sol como quinta de la fundamental del punto de partida; compás 82, segunda corchea: Sol como fundamental de la *dominante* del punto de partida; compás 82, tercera corchea: Sol como *dominante* del punto de partida)(Compases 85 al 88: Sol como fundamental de la *dominante* del punto de partida con su *dominante con novena*  yuxtapuesta). Después, se presenta como nota pedal la *dominante de la dominante* del punto de partida (Voy a explicar con detalle los compases 89 al 91. Compás 89, primera corchea: Re como quinta de la *dominante* del punto de partida; compás 89, segunda corchea: Re como fundamental con séptima de la *dominante de la dominante* del punto de partida; compás 89, tercera corchea: Re como dominante de la *dominante* del punto de partida: compás 90, primera corchea: Re como fundamental con séptima de la *dominante de la dominante* del punto de partida; compás 90, segunda corchea: Re como dominante de la *dominante* del punto de partida; compás 90, tercera corchea: Re como fundamental con séptima de la *dominante de la dominante* del punto de partida: compás 91, Re como dominante de la *dominante con séptima* del punto de partida). A continuación, llegamos a la undécima sección (compases 93 al 100), que inicia en la región de la *dominante con novena* del punto de partida, siendo un pasaje de mucha tensión que llega a un clímax (compases 99 y 100: *dominante del punto de partida* con su *dominante* yuxtapuesta). Después de lo anterior, la duodécima sección (compases 101 al 108) nos lleva a la cadencia final (punto de partida*-dominante*  del punto de partida*-*punto de partida como *tónica)* con la que se establece el punto de partida (Do-Mayor) como centro tonal para finalizar la *Gigue.* 

## **1.3 Propuestas de estudio**

Uno de los retos del *Prelude* es el pasaje de la nota pedal de los compases 45 al 61. Para trabajar la afinación, propongo lo siguiente:

a) Estudiar por acordes cada uno de los arpegios.

Acordes.

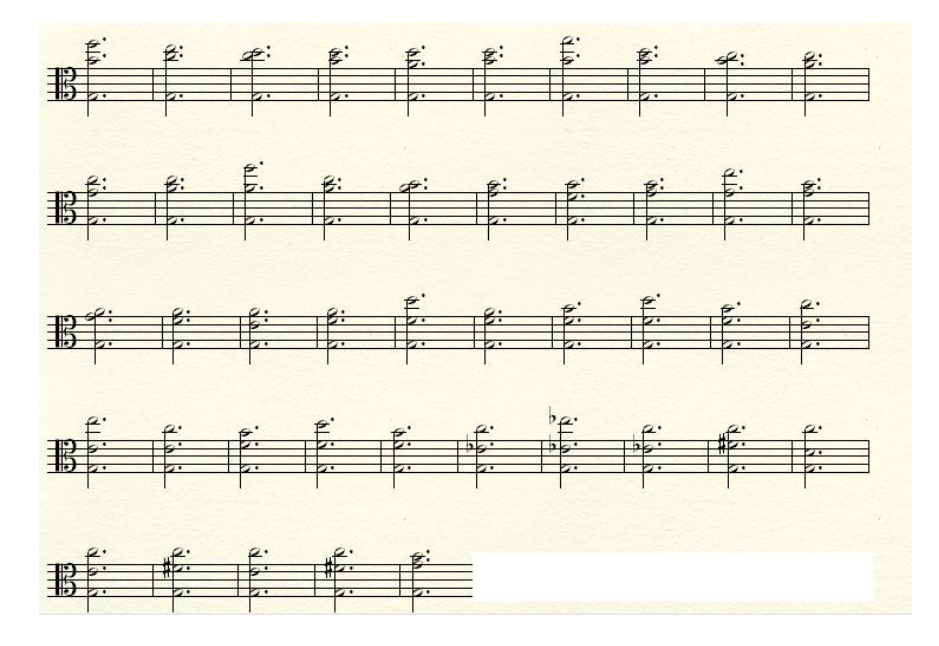

b) Estudiando solo los intervalos que se producen con las posiciones de los dedos en la mano izquierda, sin el bajo.

Figura 4.

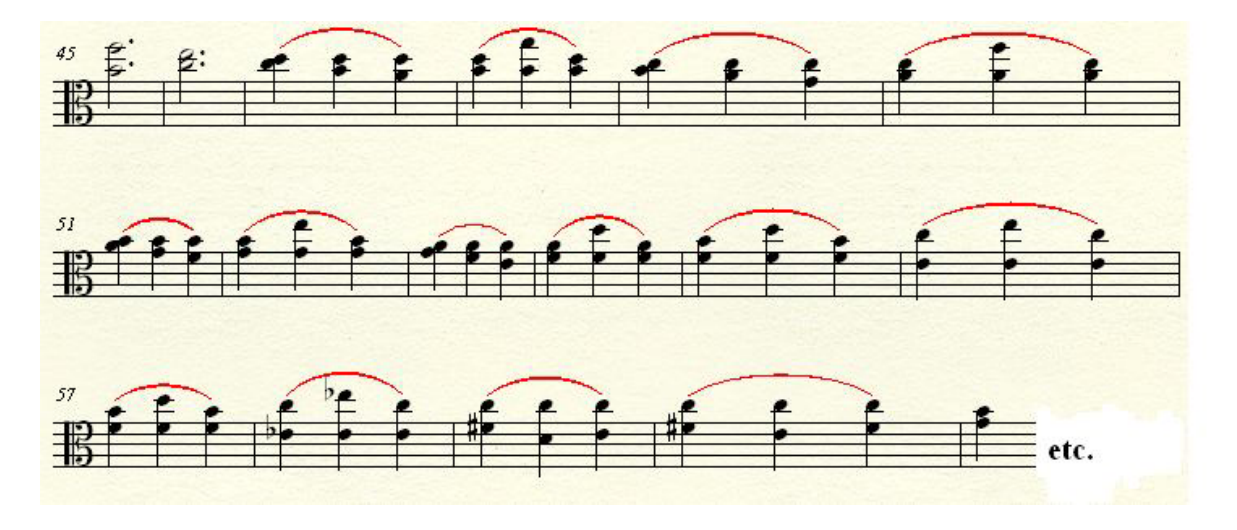

Cada uno de los arpegios tiene diferente dirección.

En los compases 45 y 46, la nota que se debe enfatizar es la más aguda, como si fuera una voz de soprano (Fa-Mi). En los compases 47, 49, 51, 53, 59 y 60, las notas que se deben enfatizar son las que realizan un movimiento melódico, que en este caso son las segundas dobles corcheas de cada tiempo (compás 47: Do-Si-La; compás 49: Si-La-Sol; compás 51: La-Sol-Fa; compás 53: Sol-Fa-Mi; compás 59: Fa#-Re-Mi; compás 60: Fa#-Mi-Fa#). En los compases 48, 50, 52 y del 54 al 58, las notas que deben enfatizarse son las terceras corcheas de cada tiempo por ser la voz cantante (compás 48: Re-Sol-Re; compás 50: Do-Fa-Do; compás 52: Si-Mi-Si; compás 54: La-Re-La; compás 55: Si-Re-Si; compás 56: Do-Mi-Do; compás 57: Si-Re-Si; compás 58: Do-Mib-Do)

#### *ALLEMANDE.*

De la segunda mitad del compás 6 a la primera del 7, se presenta una dificultad en la afinación de intervalos simultáneos.

*Allemande.* De la tercera negra del compás 6 al compás 7.

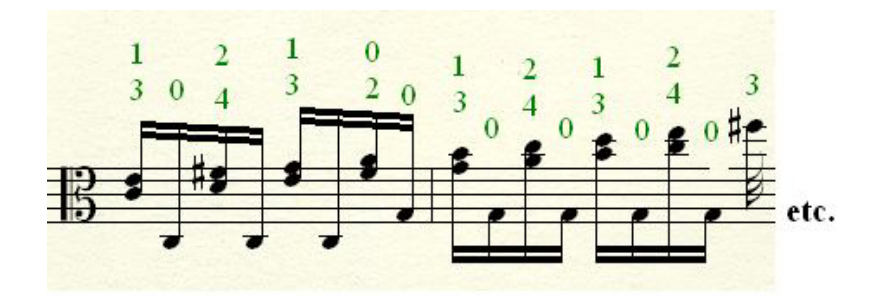

Para resolver lo anterior se puede estudiar de la siguiente manera:

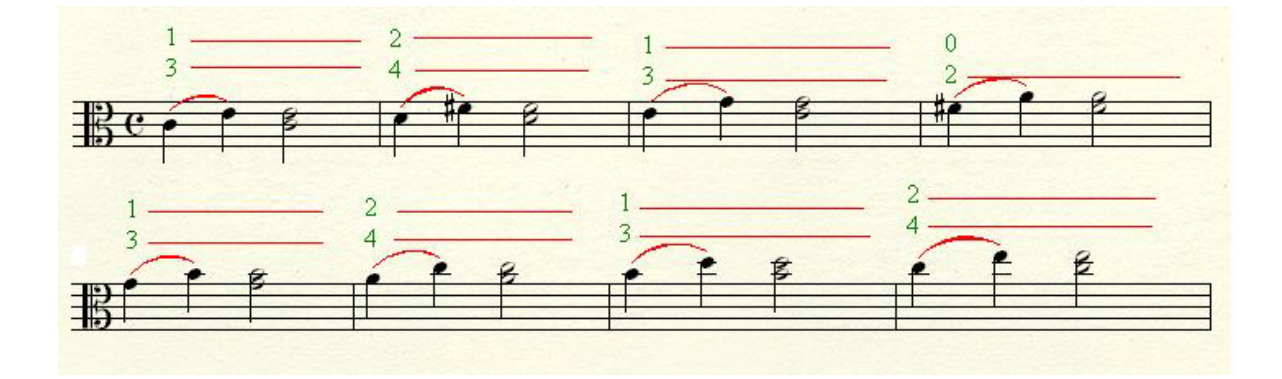

En la imagen anterior, los números representan una propuesta de digitación del pasaje, mientras que las líneas que les siguen significan que los respectivos dedos se mantienen sobre el diapasón desde que se toca la primera nota del intervalo hasta que se toca el intervalo de tercera simultáneamente.

Después pueden tocarse todos los intervalos de tercera de manera simultánea:

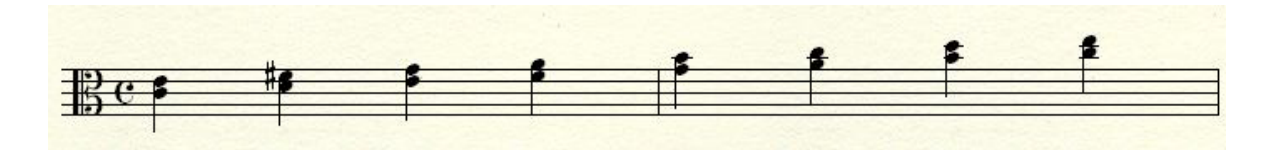

Por último, una vez que se domina la afinación de dicho pasaje, se puede tocar como está en la escritura original (Fig. 5)

### *COURANTE*

Las figuras de octavo que están sueltas se deben tocar en *spiccato* en la región inferior del arco.

Compases 1 al 5.

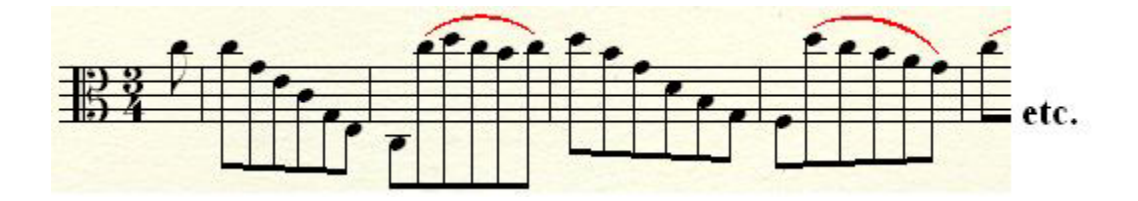

Para resolver los cambios más difíciles de cuerda, se puede tocar solo las cuerdas sueltas de dicha sección de la siguiente manera:

Cuerdas sueltas

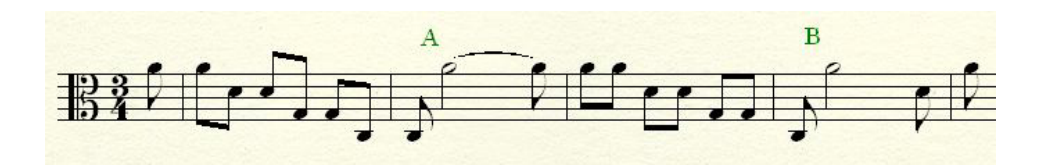

Los cambios más difíciles son, en los compases 2 y 4, de la primera a la segunda nota, porque implica saltar de la cuarta a la primera cuerda. Como recomendación, después de tocar la primera notas y antes de tocar la segunda (letras **A** y **B)**, se debe bajar el nivel del codo derecho anticipando el cambio de un extremo al otro.

#### *SARABANDE*

En el principio de esta danza, es muy importante que no se pierda la continuidad de la melodía de la voz superior.

Compases 1 al 5.

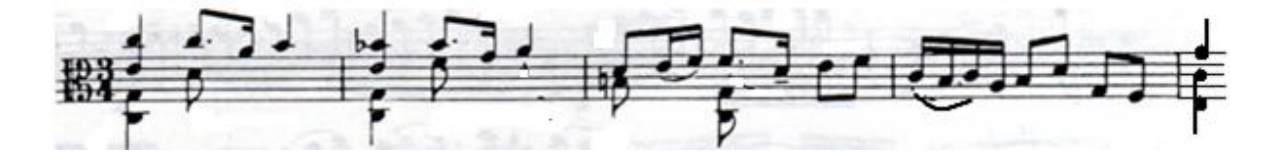

Primero, se puede estudiar dicho pasaje tocando la melodía sin los acordes. Además, se recomienda recuperar el arco hacia abajo, ya que el peso va hacia el segundo tiempo del compás:

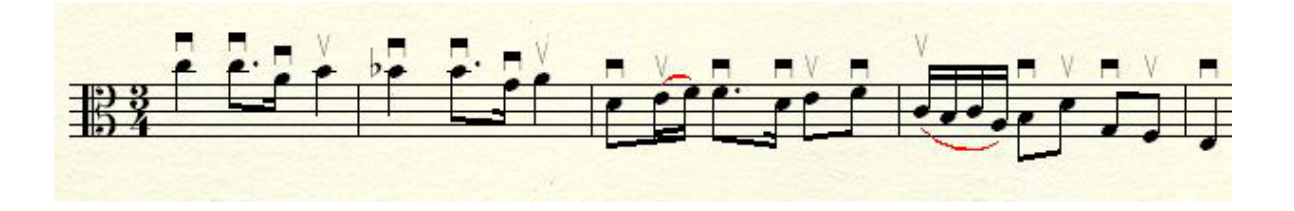

La semicorchea del segundo tiempo de los compases 1 al 3 se toca en la región del arco a la que llegamos después de la figura de corchea con punto, es decir, hacia abajo sin reponer al talón.

Después del ejercicio anterior, puede tocarse el pasaje como está en la escritura original (Fig.10). Para tocar los acordes, se debe tocar desde la nota más grave, hacia la nota más aguda; el quiebre del acorde debe ser casi imperceptible, como si se tocara todas las voces del acorde de manera simultánea.

## *BOURRÈE*

De la anacrusa al compás 5 al compás 6 de la *Bourrèe I*, existe una escala oculta entre varias notas:

A) *Bourrèe I.* Fragmento original. Compases 5 con anacrusa y 6.

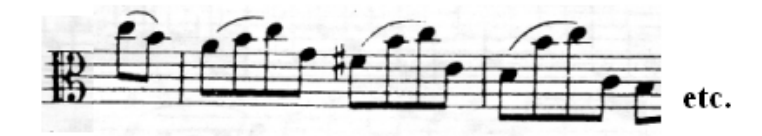

B) Escala del fragmento anterior.

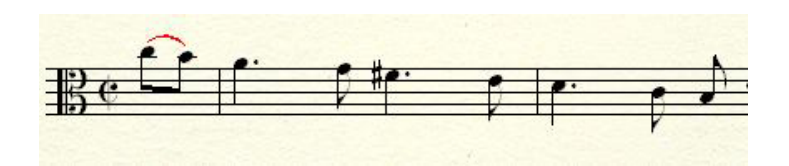

Con lo anterior, debemos tener consciente que, de cada grupo de 4 corcheas, la primera y la cuarta son una escala a destacar, mientras que, la segunda y tercera son un adorno que se repite.

En el compás 3 de la *Bourrèe II* existe un caso similar:

*Bourrèe II.* Compases 3 y 4.

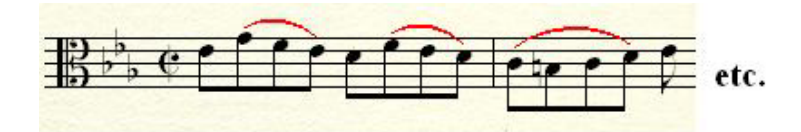

De cada grupo de 4 corcheas, la primera parece ser un bajo mientras que las otras 3 forman otra voz en la cual existe otra melodía. Este es un ejemplo de escritura donde se puede apreciar el genio de un compositor, al escribir dos voces independientes para un instrumento (originalmente el violonchelo) que, por sus características, es melódico y no polifónico como el órgano, el clavecín o el piano.
## *GIGUE*

Compases 21 al 32

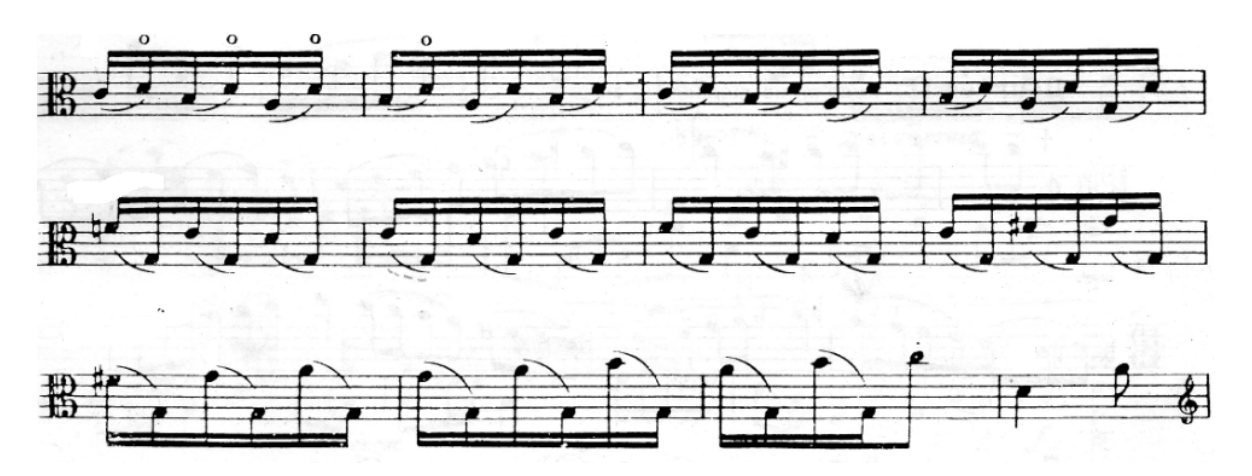

Primero hay que identificar los componentes de este fragmento. De cada grupo de 2 dobles corcheas, la primera es parte de una melodía mientras que la segunda, es una nota pedal.En este caso el problema es coordinar las manos, por lo que hay estudiarlas por separado.

Primero, hay que tocar la melodía para que tengamos consciente que es lo que hay que destacar de dicho fragmento:

Mel[odía de](#page-36-0)l fragmento anterior.

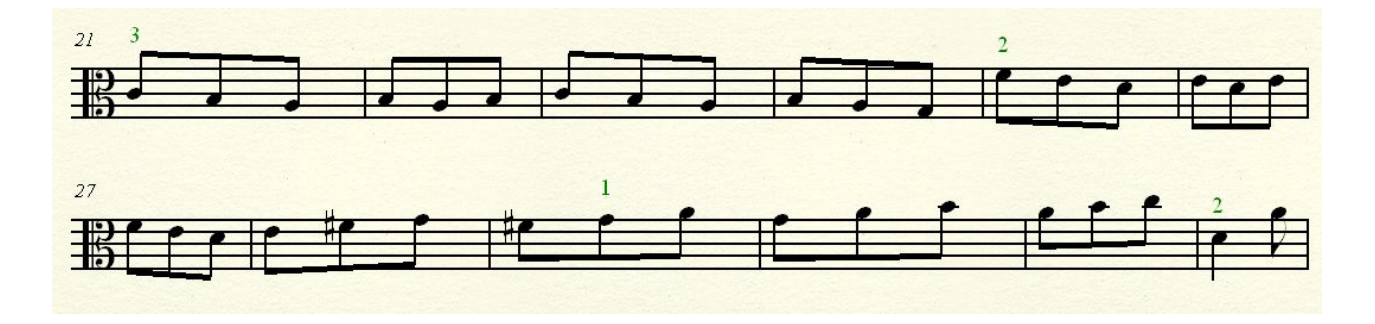

<span id="page-36-0"></span>Después, trabajar el cambio de cuerda con la mano derecha. El codo derecho debe estar en el nivel para tocar la cuerda más grave y el cambio de cuerda se hará con un movimiento de muñeca casi sin mover el codo derecho. Se puede hacer el ejercicio siguiente con cuerdas sueltas:

Ejercicio para el cambio de cuerda en el fragmento anterior.

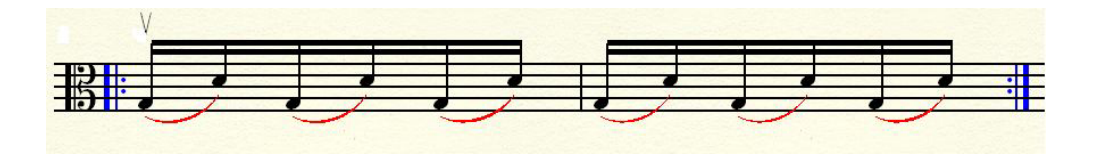

Por último, una vez que se han dominado por separado la mecánica de cada mano, se toca el pasaje como está escrito originalmente. Se debe tocar esta sección en la región superior del arco.

# CAPÍTULO II

# **2. Piezas para viola y piano de Javier Montiel**

### **2.1 Datos biográficos.**

Francisco Javier Montiel Llaguno nació el 17 de mayo de 1954 en la Ciudad de México. Sus padres, Agustín Montiel y Elvira Llaguno, fueron destacados pianistas.

A la edad de 7 años, Javier Montiel comenzó a tomar clases de piano con su padre. 2 años después, ingresó al Conservatorio Nacional de Música de México en donde tomó clases de violín con los profesores Ivo Valenti y Vladimir Vulfman. Posteriormente, tomó clases de viola con Gellya Dubrova. Además, estudió las asignaturas de Armonía y Análisis con los profesores Juan Leonardo Mariscal y Alicia Muñiz. En 1978 se graduó con mención honorífica, como violista concertista de dicha institución.

A la edad de 9 años, Javier Montiel compuso su primera obra; una pieza para piano titulada *Allegro ostinato*.

Entre 1968 y 1977, Javier Montiel fue organista y director del coro de la Iglesia de Nuestra Señora de Guadalupe en Coyoacán, Ciudad de México.

En el año de 1973, Javier Montiel ingresó como violista a la Orquesta Sinfónica Nacional, lugar en donde permaneció por 7 años. Entre 1976 y 1988, fue profesor de la cátedra de Viola del Conservatorio Nacional de Música de México.

En 1980, ingresó a la Filarmónica de la Ciudad de México en donde permaneció hasta el año siguiente. En 1981, Javier Montiel, tomó cursos de perfeccionamiento técnico y pedagogía instrumental con el violinista Jorge Risi.

En 1982, fundó, junto con los violinistas Jorge Risi, Arón Bitrán y el violonchelista Álvaro Bitrán, el Cuarteto Latinoamericano (El primer concierto de dicha agrupación fue el 12 de marzo de 1982 en las instalaciones de Radio-UNAM en la Ciudad de México. A la fecha, llevan más de 30 años de actividad ininterrumpida). En el mismo año, Javier Montiel compuso una pieza para

cuarteto de cuerdas titulada *Variaciones sobre el capricho 24 de Paganini* dedicada al Cuarteto Latinoamericano, la cual se estrenó en otoño de 1982. Al día de hoy, se ha tocado dicha obra en más de 250 ocasiones, convirtiéndose en una de las más populares del compositor.

En 1987, Javier Montiel, junto con el Cuarteto Latinoamericano, fue designado "artista en residencia" de la Universidad Carnegie Mellon en Pittsburgh, Estados Unidos. En dicha Institución se desempeñó como profesor de viola y música de cámara hasta el año 2007.

En el año 1996, Javier Montiel compuso un *Concierto para viola y orquesta de cuerdas* que se estrenó en febrero del año siguiente, con el compositor como solista bajo la dirección de Eduardo Sánchez-Zúber. Al mismo tiempo, compuso otra pieza titulada *"Vuelve"* para voz y piano basada en un texto del poeta griego Konstantin Petrou Kavafis (1863-1933); posteriormente hizo dos transcripciones de ella: una para violoncello y piano, y otra para viola y piano. (El cellista Álvaro Bitrán grabó dicha pieza en su disco titulado "Canción sin palabras" [BMG-RCA])

En el año 2000, Javier Montiel, junto con el Cuarteto Latinoamericano, recibió la "Medalla Mozart" que entregó la Embajada de Austria en México y la Fundación Cultural Domecq por su trayectoria como ensamble de cámara. En el año 2007, Javier Montiel y el Cuarteto Latinoamericano recibieron la "Medalla de plata" del Instituto Nacional de Bellas Artes en México con motivo del XXV aniversario de la fundación del cuarteto.

Entre agosto de 2007 y julio de 2010, fue profesor de la cátedra de Viola en la Escuela Nacional de Música de la Universidad Nacional Autónoma de México.

En agosto de 2008, fue nombrado profesor de viola y música de cámara en la Escuela de Artes de la Benemérita Universidad Autónoma de Puebla. Posteriormente, en agosto de 2010, fue nombrado profesor de viola en la escuela "Vida y Movimiento" del Centro Cultural Ollin Yoliztli. Actualmente sigue impartiendo clases en estas dos Instituciones.

En el año 2012, Javier Montiel y el Cuarteto Latinoamericano recibieron el premio "Grammy Latino", otorgado por la Academia Latina de Artes y Ciencias de la Grabación (Latin Academy of Recording Arts & Sciences), por su grabación *"Brasileiro, Works of Francisco Mignone"* (Brasileiro, obras de Francisco Mignone) en la categoría *Mejor Álbum de Música Clásica.*

### **2.2 Análisis musical de las piezas para viola y piano de Javier Montiel.**

### *¿Dónde me transformo en pluma?*

La versión original para voz y piano, de esta pieza, se compuso en el año de 1995. Está basada en el poema homónimo de la escritora mexicana Kenia Cano (1972) que reza así:

*¿Dónde me transformo en pluma y sólo escribo? ¿Dónde me convierto en agua y sólo fluyo? ¿Dónde soy el fuego y sólo crepito? ¿Dónde el viento que no tiene rumbo? ¿Dónde soy el grito que no dice nada? ¿Dónde la luz que sólo es?*

*Sólo aquí.<sup>14</sup>*

 $\overline{a}$ 

Su primera sección (compases 1 al 4) establece la región tonal de Mi bemol-Mayor como punto de partida de la pieza; además, se establecen ciertas características: la viola, lleva un diseño melódico que la convierte en protagonista; mientras que el piano la acompaña completando la armonía.

La segunda sección (compases 5 al 8) inicia en la región de la *subdominante* del punto de partida en donde repite un fragmento del diseño melódico anterior. A continuación, llegamos a la tercera sección (compases 9 al 12) que funciona como transición para a la cuarta sección (compases 13 al 17) en la cual inicia el punto culminante de la pieza llevándonos a un clímax en un silencio (compás 17).

<sup>&</sup>lt;sup>14</sup>CANO, Kenia. <u>Tiempo de hojas</u>. Consejo Nacional para la Cultura y las Artes. México, D.F. 2008

Después de lo anterior, la viola comienza la quinta sección (compases 18 al 23) con una secuencia (compases 18 al 21) del siguiente diseño:

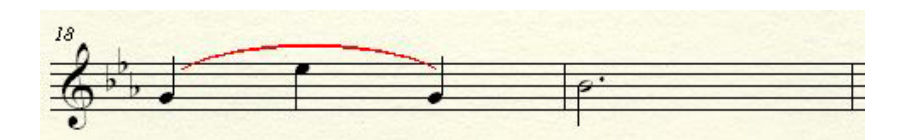

Esta secuencia se mueve por un intervalo de tercera descendente de la siguiente manera: en el compás 18, inicia en la nota Sol; en el compás 20, inicia en la nota Mi bemol. Dicha secuencia, nos conduce a la cadencia final (compases 22 y 23: *subdominante con la dominante suspendida del punto de partida-supertónica con séptima del puno de partida-supertónica con séptima del punto partida con su quinta disminuida-punto de partida como tónica*) que confirma el punto de partida como centro tonal de la pieza.

## *Cambios de piel*

La versión original de esta pieza para voz y piano (escrita en 1984) está basada en un poema de la escritora de origen uruguayo (naturalizada mexicana) Ulalume Ibáñez, conocida como Ulalume González de León (1932-2009).

*Cada día cambio de rostro y tiro el anterior que apenas tiene un día de uso Pero los nuevos rostros son cada vez más viejos Escasamente resisten la jornada Temo a veces que vayan a romperse antes de que anochezca*

Su carácter es vivo y lúdico. La indicación *sul ponticello,* en la viola*,* introduce un nuevo elemento tímbrico en el instrumento ya que el arco debe tocar lo más cercano al puente como sea posible.

En la primera sección (compases 1 al 4), comienza un diálogo entre los instrumentos en el cual se establecen las características de la pieza: una métrica irregular y el uso de una armonía basada en acordes de diferente colorido, siendo los más frecuentes construidos por triadas.

En la segunda sección (compases 5 al 7), se unen las voces de los dos instrumentos. A los acordes del piano, la viola yuxtapone notas ajenas lo cual genera tensión en el pasaje.

Ejemplo. Compases 5 y 6

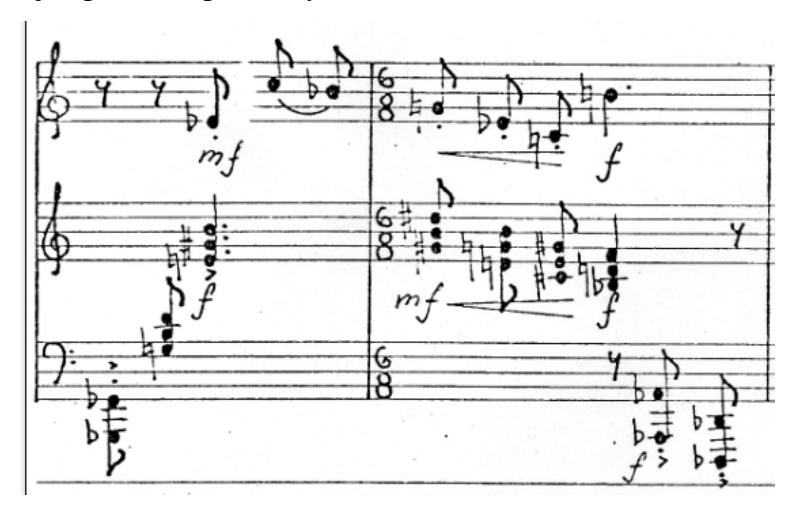

En la tercera corchea del compás 5, al acorde de Mi-mayor del piano, se yuxtaponen intervalos de medio tono con las notas de la viola (Mib, Do, Sib). En el compás siguiente, a la fundamental de cada acorde de la mano derecha del piano, se le yuxtapone un medio tono descendente en la viola (Sol# del piano con Sol de la viola; Mi bemol del piano con Mi en la viola; Do sostenido del piano con Do de la viola; Si bemol del piano con Si de la viola)

La tercera sección (compases 8 al 11) funciona como una transición del piano (compases 8 al 11), en donde hay una nota pedal en la mano izquierda del piano (Sol bemol), que nos lleva a la cuarta sección (compases 12 al 15) en donde se unen las voces de los instrumentos generando, en cada corchea, otra yuxtaposición de notas:

Compás 12.

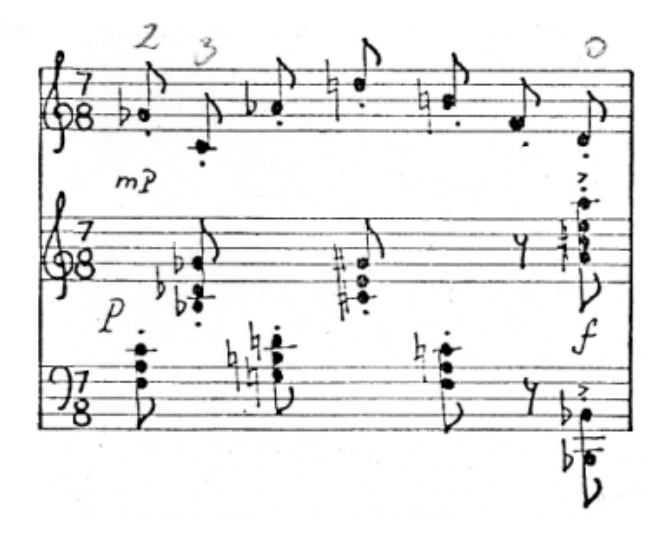

Primera corchea: Fa-Mayor del piano con la nota Sol bemol de la viola; segunda corchea: Sol bemol-Mayor en primera inversión con la nota Do; tercera corchea: Sol- Mayor con la nota La bemol; cuarta cochea: Do sostenido-menor con la nota Re de la viola; quinta corchea: Fa-Mayor con la nota Si; séptima corchea: Si bemol-Mayor de la mano izquierda del piano y la viola con La-Mayor en la mano derecha. La agrupación rítmica de las corcheas en este pasaje es 3-2-2; lo cual es justificado por la dirección de la melodía en la viola y por el movimiento del piano que, en las últimas cuatro corcheas, forma 2 grupos de dos corcheas.

Después de lo anterior, inicia la sexta sección (compases 16 al 21) en la que se presentan elementos utilizados en las frases anteriores, como si fuera una recapitulación, para concluir la pieza.

### *Vuelve*

Esta pieza (original para voz y piano) fue escrita en el año de 1995 y está basada en un poema del griego Konstantinos Kavafis (1883-1933), que reza así:

*Vuelve a menudo y tómame sensación amada, vuelve y tómame cuando despierta la memoria del cuerpo y antiguos deseos corren otra vez por la sangre; cuando los labios y la piel recuerdan y se sienten las manos como si tocaran de nuevo*

*Vuelve a menudo y tómame en la noche cuando los labios y la piel recuerdan…*

Esta pieza, al igual que el poema, contiene un carácter añorante y un hálito de erotismo. La melodía de la viola en los compases 6 y 7, refleja la añoranza por medio de sus intervalos: el intervalo de cuarta de justa (compás 6: de la segunda a la tercera corchea) y la dirección ascendente hacia la nota Do nos refleja el deseo de querer alcanzar algo; lo erótico se ve reflejado en la melodía cromática de la mano izquierda del piano en la que imaginamos algo que resbala, como una caricia.

Está dividida en 2 partes. Voy a explicar a detalle un fragmento de la primera parte. En la primera parte (compases 1 al 20), la primera sección (compases 1 al 5) sirve de introducción, la cual no fija ningún rumbo tonal. En el primer compás, la fuerza del intervalo de cuarta (Si-Mi) convierte a la nota Do en ajena al acorde, la cual genera tensión sobre las otras dos. En el segundo compás, la nota Si se convierte en ajena al acorde por el intervalo de cuarta entre las notas Sol y Do que disimula, junto con la nota Mi sostenida del primer compás, un acorde de Do-mayor. En el tercer compás la tensión es generada por las voces extremas (Fa y Mi) en el cual se yuxtaponen dos acordes a medio tono de distancia (Fa-Mayor y Mi-Mayor); dicha tensión nos lleva, al final de la sección, a la región de Mi-Mayor con novena que resuelve a Mi-Mayor con séptima en el compás 5.

La segunda parte (compases 21 al 40) presenta una métrica distinta a la parte anterior. La parte de piano cambia el diseño cromático de los compases 6 y 7, por una estructura homofónica que sirve de sustento a la melodía de la viola. En los 22 y 23, al acompañamiento del piano se le yuxtapone un hemiola de la melodía de la viola:

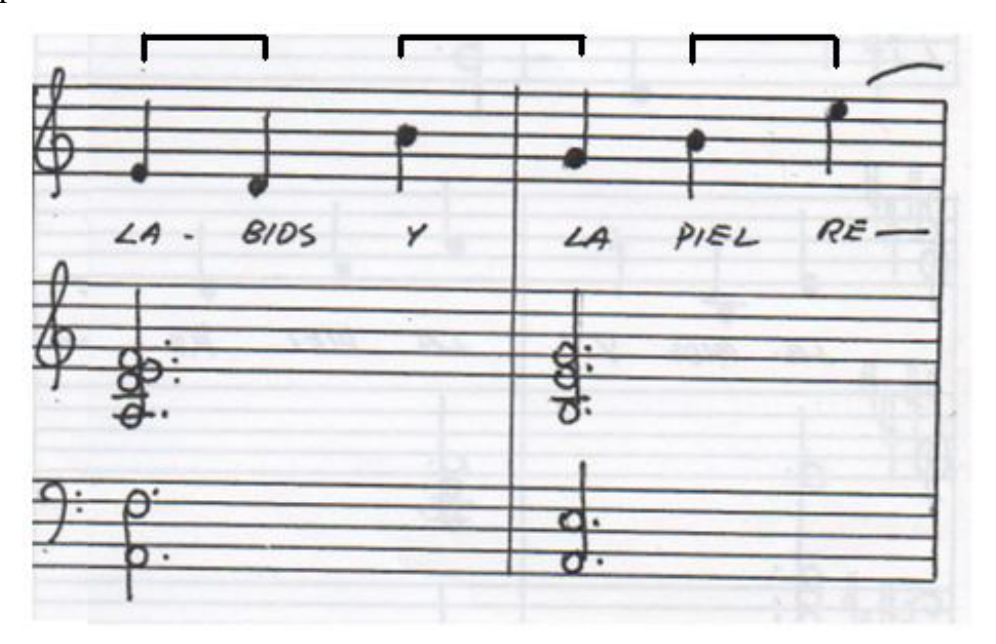

Dicha hemiola se presenta por la dirección de la melodía que es justificada por la acentuación del texto en la versión original de la pieza.

Después, en la sección que retoma la métrica de 6/8, inicia el proceso que nos lleva al punto culminante de la pieza que llega en el segundo tiempo del compás 32 en la región de Fa sostenido-Mayor con novena. La sección que retoma la métrica de ¾ (compases 35 al 41) sirve de epílogo que nos lleva a la región de La-Mayor con la nota Si ajena para finalizar la pieza.

## **2.3 Propuestas de estudio**

#### *¿Dónde me transformo en pluma?*

En los compases 1 y 2, el peso se dirige hacia la nota Si bemol en quinta corchea. Se debe tocar en la región media del arco, haciendo un golpe de arco por cada dos corcheas y empezando hacia abajo.

Compases 1 al 4

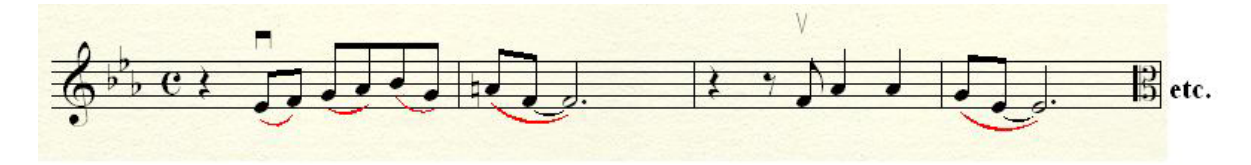

En los compases 5 al 8 la escritura original de la melodía es la siguiente:

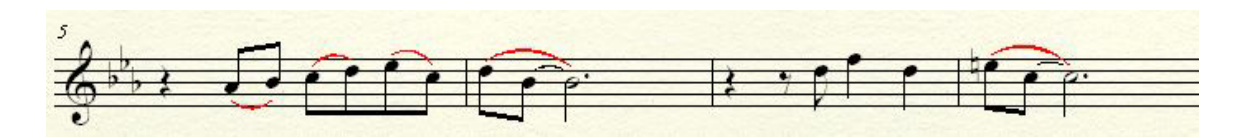

Por las características de la viola, se puede aprovechar su registro tocando esta sección una octava baja:

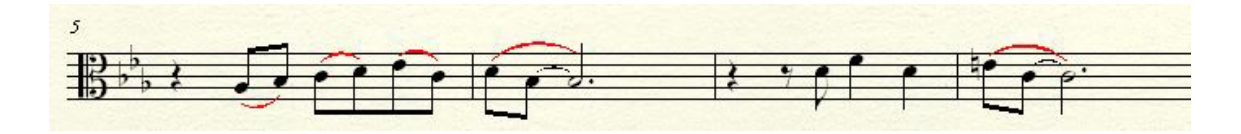

Del compás 18 al 21, el diseño de tres figuras de negra y una de blanca con punto, debe iniciar en la región superior del arco, ligando en un solo golpe las negras y dirigiendo el peso hacia la segunda nota:

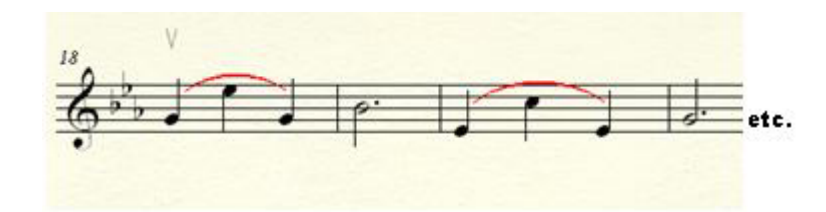

## *Cambios de piel*

Siendo un movimiento rápido, uno de los problemas técnicos más frecuentes es controlar el arco en los cambios de cuerda. Un ejemplo es cuando llegamos a los compases 12 y 13:

Viola, compases 12 y 13

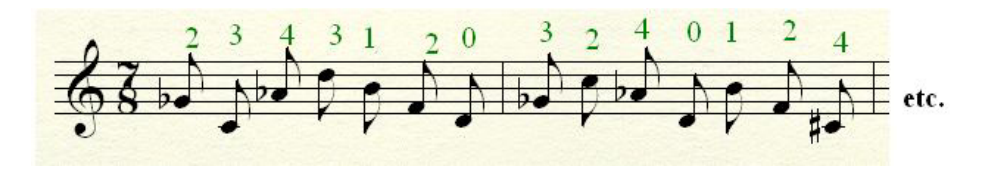

Los números que están encima de las notas representan una propuesta de digitación, lo que significa que las cuerdas sueltas que se van a usar, con dicha digitación, serían las siguientes:

Cuerdas sueltas

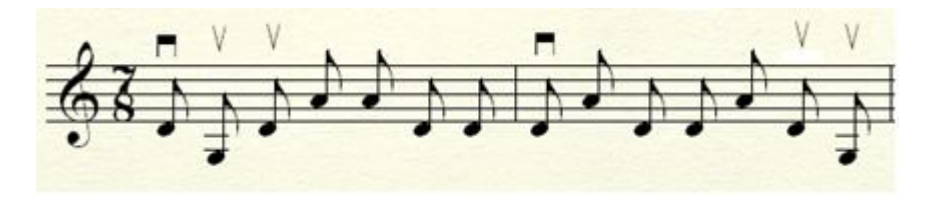

Las recomendaciones son:

- a) Primero, estudiar las cuerdas sueltas con la finalidad de dominar el cambio; empezando a una velocidad lenta y, conforme se vaya dominando, subir la velocidad.
- b) Después, agregar la mano izquierda y tocar el pasaje como está escrito.

## *Vuelve*

En la escritura de la versión original para voz, la melodía está escrita en el siguiente registro:

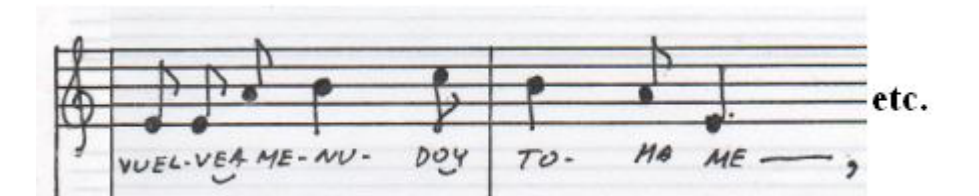

Por las cualidades de la viola, recomiendo que este instrumento toque toda la primera parte (compases 6 al 20) una octava abajo de la original:

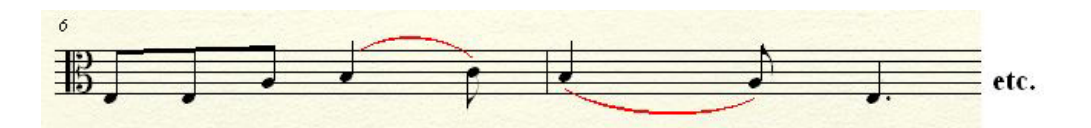

En la segunda parte, de los compases 21 al 29, recomiendo tocarlos en el registro original.

En esta pieza regresamos al problema de interrumpir un trazo melódico al realizar cambios de cuerda.

Viola, compases 6 y 7.

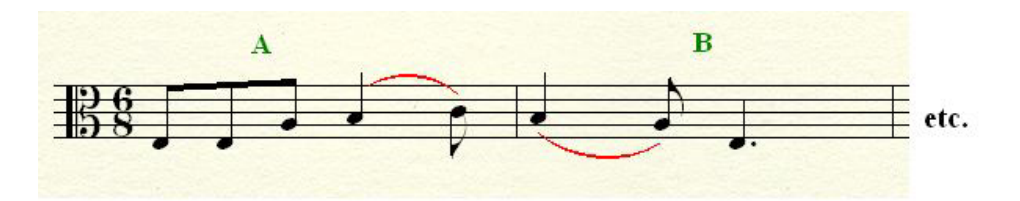

En la figura anterior, las letras **A y B** representan los lugares donde debe hacerse el cambio de cuerda. En la letra **A**, el cambio es de la 4° a la 3° cuerda por lo que, después de tocar el Mi y antes de tocar el La del compás 6, se debe bajar el nivel del codo para que de esta manera, anticipe su posición a la siguiente cuerda y no se interrumpa la melodía.

Cuando llegamos a la segunda parte de la pieza (compás 21) se presentar una situación similar:

Viola. Compases 21 al 25

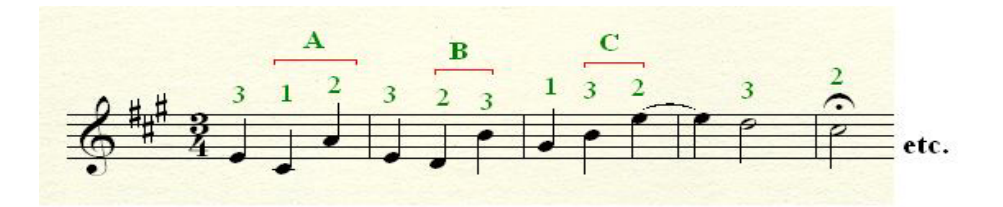

En la letra **A**, tenemos entre las notas Do# y La un cambio de la 3° a la 2° cuerda y, entre las notas La y Mi un cambio a la inversa, es decir, de la 2° a la 3°. En este momento la única nota que no se toca en la 2° cuerda es La, así que recomiendo que, para este cambio, el codo derecho debe mantenerse en el nivel de la 3° cuerda y el cambio a la 2° se hará solo con un movimiento de muñeca que permita que suene el La y que el codo derecho no se aleje demasiado del nivel de la 3° cuerda.

En la letra **B**, hay otro cambio de la 3° a la 2° cuerda por lo que, entre la quinta y sexta nota, se bajará el nivel del codo derecho (de la 3° a la 2° cuerda) para que se quede éste en la posición de la 2° cuerda. En la letra **C** hay una cambio de la 2° a la 1° cuerda por lo que se moverá el codo derecho al nivel más bajo para tocar en la 1° hasta el final del pasaje.

# CAPÍTULO III

# **3.** *Märchenbilder* **(imágenes de cuentos) cuatro piezas para piano y viola op. 113 de Robert Schumann**

#### **3.1 Datos Biográficos**

 $\overline{a}$ 

Robert Alexander Schumann nació el 8 de junio de 1810 en la ciudad de Zwickau, en el Reino de Sajonia, en lo que hoy es Alemania. Su padre, Friedrich August Gottlob Schumann (1773- 1826), fue un famoso editor y vendedor de libros; su madre, Johanna Christiane Schnabel (1770- 1836), fue hija de un cirujano, jefe del hospital de la ciudad de Zeist.

A la edad de 6 años, Schumann ingresó a la escuela privada de Hermann Döhner, en donde estudió las asignaturas de Latín, Griego y Francés. Un año después comenzó sus estudios de piano con Johann Gottfried Kuntzsch (1757-1855), organista y maestro de coro de la *Marienkirche*  (Iglesia de Santa María) de su ciudad natal (En 1845 Schumann recordaría a su primer maestro de música dedicándole sus *Estudios para Piano con pedal Op. 56).*

En el año de 1820, Schumann ingresó al *Gymnasium* de Zwickau en donde, además de continuar los estudios de Latín y Griego, cursó las asignaturas de: Historia, Geografía, Teología, Aritmética y Física. Así mismo estudio Canto, lo cual era de especial importancia para dicha institución *"ya que el coro de la Marienkirche se nutría de los chicos de la escuela"<sup>15</sup>*

Entre 1821 y 1822 Schumann se presentó en eventos públicos denominados *Abendunterhaltunge* (Veladas de entretenimiento)*,* que organizaba el señor Kuntsch. En estas veladas se exponían con frecuencia piezas para piano de los compositores: Ignace Pleyel (1757- 1831), Johann Baptist Cramer (1771-1858), Ferdinand Ries (1784-1838), Ignaz Moscheles (1794- 1870) y Carl Maria von Weber (1786-1826).

<sup>&</sup>lt;sup>15</sup> TAYLOR, Ronald. Robert Schumann. Javier Vergara Editor S. A. Buenos Aires, Argentina. 1987. Pág. 28

Schumann contaba con 12 años cuando compuso su primera obra: una musicalización del Salmo 150 *"para soprano, alto y un inusual acompañamiento orquestal (2 violines, viola, 2 flautas, 2 oboes, fagot, corno, [2 tr](#page-50-0)ompetas, timbales y piano)"<sup>16</sup>* .

Ya para entonces, Schumann demostraba también una gran capacidad creadora como escritor, lo que, con seguridad, era resultado de la influencia de su padre. Lo prueba el hecho de que por entonces, Schumann recopiló una antología de epigramas y fragmentos de autores griegos y romanos a la cual dio el título de "*Blätter und Blümchen aus der goldnen Aue, gesammelt und zusammengebunden von Robert Schumann, gennant Skuländer (Hojas y Capullos de Dorados Prados, recogidos y atados en un ramillete por Robert Schumann, conocido como Skuländer)"<sup>17</sup>* .

Las inquietudes literarias de Schumann dominaron su vida durante sus primeros años de estudio. En el otoño de 1825, Schumann fundó, con otros 10 compañeros, una sociedad literariadenominada *Literarischer Verein* la cual se dedicaba al estudio específico de la literatura alemana. Un año después, Schumann escribió su primera novela, a la que tituló *Juniusabende und Julitage* (Noches de junio y Días de julio); él mismo la describió como *"una especie de visión idílica de lo que alguna vez soñaron cuatro personas felices"<sup>18</sup> .*

En marzo de 1828, después de haber concluido los estudios en el *Gymnasium* de Zwickau, Schumann se traslada a la ciudad de Leipzig para estudiar la carrera de Derecho, cumpliendo así con los deseos maternos(su padre había fallecido el 10 de agosto de 1826).

Un mes después, ya instalado en Leipzig, Schumann realizó un viaje que, tras visitar varias ciudades, culminó en la ciudad de München (Munich). En esta ciudad, Schumann tuvo un encuentro con el poeta Heinrich Heine (1797-1856) de quien más tarde musicalizaría varios ciclos de poemas (*Liederkreis op. 24, Dichterliebe op. 48, Belsatzar op. 57, etc.).*

A su regreso a Lepzig en el mes de agosto, Schumann comenzó lecciones de piano con el famoso maestro Friedrich Wieck (1785-1873), a quien había conocido al llegar a esta ciudad.

 $\overline{a}$ 

<sup>&</sup>lt;sup>16</sup>DAVERIO, John. *Robert Schumann. Herald of a "New Poetic Age"*. Oxford University Press. New York. 1997. Pág. 23

<span id="page-50-0"></span><sup>17</sup>TAYLOR, Ronald. *Robert Schumann*. Javier Vergara Editor S. A. Buenos Aires, Argentina. 1987. Pág. 33.

 ${}^{18}$ Op. Cit. Pág. 35.

En mayo de 1829 en busca de nuevas perspectivas en los estudios de leyes, Schumann viaja a Heidelberg. Dicha ciudad era famosa por los juristas que ahí se encontraban; el más destacado era Anton Friedrich Justus Thibaut (1772-1840) en quien, además de jurista, Schumann encontró a un músico aficionado (En 1825, Thibaut publicó un libro titulado *Über Reinheit der Tonkust* "Sobre la pureza en la Música"<sup>19</sup>). En febrero de 1830, Schumann realizó su primer concierto público en esta ciudad, en el cual presentó las *Variaciones sobre la marcha de Alejandro* de Moscheles, obteniendo una gran ovación del público. En abril del mismo año, Schumann viajó a Frankfort/M para escuchar un concierto del famoso violinista genovés Niccolò Paganini (1782-1840) quedando totalmente asombrado por su dominio del instrumento. En julio de 1830, Schumann tomó la decisión de abandonar sus estudios jurídicos y regresar a Leipzig a continuar sus estudios de piano.

Desde el año de 1830, Schumann había presentado una lesión en la mano derecha, la cual le fue restando movilidad en varios dedos durante los años siguientes. Las causas que originaron dicha lesión no son del todo claras y la única prueba documental que existe es un certificado médico firmado por Moritz Emil Reuter, en las actas de conscripción militar de Leipzig de los años 1841-  $1842^{20}$ , el cual revela el estado físico de Schumann atribuyendo la lesión al uso de un dispositivo mecánico. Ya para esa época, se habían inventado diversos aparatos mecánicos con los cuales se intentaba adquirir mayor flexibilidad e independencia en los dedos (Un ejemplo es el famoso "Quiroplástico", inventado por el violinista Johann Bernhard Logier y patentado en 1814).

En el verano de 1831, Schumann inició sus estudios de Teoría Musical y composición con Heinrich Dorn (1804-1892), director de la ópera de Leipzig. En noviembre del mismo año fueron publicad[as l](#page-51-0)as primeras obras para piano de Schumann bajo la firma del editor Friedrich Kistner: *Las variaciones "Abeeg" op. 1* y *Papillons op. 2.* Un mes después fue publicada en el *Allgemeine musikalische Zeitung,* la primera crítica musical de Schumann: un análisis de las *Variaciones para Piano y Orquesta Op. 2* sobre el aria *"Là ci darem la mano"* (de Wolfgang A. Mozart) de Frédéric Chopin.

En marzo de 1833, Schumann compuso los *Impromptus Op. 5* dedicados a su maestro de piano Friedrich Wieck. En el mismo año, Schumann expresó a su madre sus deseos de publicar una

 $\overline{\phantom{a}}$ 

<sup>&</sup>lt;sup>19</sup> IBIDEM. Pág 64

<span id="page-51-0"></span><sup>20</sup>TAYLOR, Ronald. *Robert Schumann*. Javier Vergara Editor S. A. Buenos Aires, Argentina. 1987. Pág. 79.

nueva revista de crítica musical y no fue sino hasta marzo del año siguiente que se estableció una junta editorial integrada por Schumann, Wieck, Julius Knorr y Ludwig Schunke: Ellos serían los encargados de publicar, el 3 de abril de 1834, el primer número de la nueva revista musical titulada *Neue Leipziger Zeitschrift für Musik* (Nueva revista lipsiense para música). La nueva revista era publicada dos veces por semana y, entre otras cosas, contenía artículos históricos y teóricos de la música, piezas literarias originales y críticas de las presentaciones públicas.<sup>21</sup>Al mismo tiempo, Schumann trabajaba en la composición de una de sus piezas más populares para piano, el ciclo *Carnaval Op. 9,* compuesto entre 1834 y 1835(fue publicado en el año de 1837)

En el verano de 1836, Schumann tuvo un encuentro con uno de los pianistas más populares de la época y por quien él sentía una gran admiración: Frédéric Chopin. En el mismo año, Schumann conoció al músico Felix Mendelssohn que llegaba de Düsseldorf para convertirse en el nuevo director de la orquesta de la Gewandhaus, y con quien sostuvo una estrecha relación hasta la muerte de éste en 1847.

El periodo que comprende entre los años 1837 y 1838 fue una de las etapas más prolíficas de Schumann en la composición de obras para piano. En dicho periodo fueron compuestas algunas de sus piezas más populares para piano: Las *danzas de los seguidores de David op. 6,* las *Piezas Fantásticas op. 12,* las *Escenas infantiles op. 15,* la *Kreisleriana op. 16* y los *Novelettes op. 21.*

En octubre de 1838, Schumann viajó, por primera vez, a la ciudad de Viena en la cual permaneció alrededor de 7 meses. Ya en Viena, Schumann visitó las tumbas de Ludwig van Beethoven y Franz Schubert en el cementerio de *Währinger.* Antes de su regreso a Leipzig en mayo de 1839, Schumann visitó al hermano de Schubert, Ferdinand, quien le mostró muchas de las composiciones del músico que no se habían publicado. La gran sorpresa para Schumann fue conocer el manuscrito de la *Sinfonía en Do-Mayor* denominada *"La Grande"*. Schumann convenció a Ferdinand para que le enviase la partitura a Mendelssohn en Leipzig y en ese mismo año, se estrenó dicha Sinfonía con la orquesta de la Gewandhaus bajo la dirección de Mendelssohn.

Durante esos meses en Viena, se incrementó la producción musical de Schumann para piano; algunas de las obras más importantes de este periodo fueron: *Arabeske op. 18, Blumenstück* 

 $\overline{a}$ 

 $^{21}$ Op. Cit. Págs. 118-119.

*op. 19* y *Humoreske op. 20.* Otras obras compuestas durante este periodo fueron *Nachtstücke op. 23, Carnaval de Viena op. 26 y Klavierstüke op. 32* publicadas en Leipzig en 1841.

En febrero de 1840, Schumann recibió de la Universidad de Jena el título de "*Doctor philosophiae Honoris Causa"*. A finales de año, Schumann conoció al famoso pianista húngaro Franz Liszt. De dicho encuentro Schumann escribió lo siguiente: *"Liszt se vuelve, de día en día, cada vez más gigantesco…Esta mañana volvió a tocar en casa de Härtel, y nos hizo temblar a todos y luego saltar de alegría…"*<sup>22</sup> .

El 12 de septiembre de 1840, Schumann y Clara Wieck contrajeron nupcias en la iglesia luterana de Schönefeld en las afueras de Leipzig. Los testigos de la boda fueron Ernst Becker y el doctor Moritz Reuter. Durante este año, Schumann compuso sus primeros ciclos para voz y piano: *Liederkreis* (Círculo de canciones) *op. 24* con textos de Henrich Heine, *Myrthen* (Myrthos) *op. 25*  con textos de Julius Morsen, Th. Moore, Robert Burns, Friedrich Rückert, Johann W. von Goethe, Lord Byron y Heine; *Liederkreis* (Círculo de canciones) *op. 39* con poemas de Joseph von Eich[endo](#page-53-0)rff, *Frauenliebe und Leben* (Vida y amores de una mujer) *op. 42* con textos de Adalbert von Chamisso y *Dichterliebe* (Los amores del poeta) *op. 48* con textos de Heine. Solo en este año, Schumann escribió más de 140 lieder.

En el año de 1841 fue para Schumann un parte aguas en el mundo sinfónico. El 31 de marzo, se estrenó en Leipzig su *Primera Sinfonía en Si bemol-Mayor op. 38* titulada *"Primavera"* con la orquesta de la Gewandhaus bajo la dirección de Felix Mendelssohn. En este mismo año, Schumann terminó su *Obertura, Scherzo y Final op. 52* para orquesta, una obra titulada *Fantasía en la-menor*  para Piano y Orquesta (misma que más adelante se convertiría en el primer movimiento de su *Concierto para Piano y Orquesta op. 54)* y la primera versión de la *Sinfonía en re-menor* (después de una revisión del compositor, se publicaría en 1851 con el número de catálogo "*op. 120"*)

A principios del año siguiente, Schumann y su esposa recibieron una invitación conjunta para asistir a Bremen y Hamburgo. Schumann tenía el encargo de supervisar la ejecución de su primera sinfonía en esas ciudades, mientras tanto ella tocaría algunos conciertos para esas comunidades; el 18 de febrero partieron hacia dichas ciudades. En el mes de abril, ya de regreso en Leipzig, Schumann recibió la visita del compositor Richard Wagner que venía de Paris. La única

<span id="page-53-0"></span> $\overline{a}$ 

 $^{22}$ Op. Cit. Pág. 213

impresión que dejó escrita Schumann sobre esa visita fue una anotación en su diario que dice: *"Wagner tiene un gran flujo de palabras, y la cabeza repleta de ideas, pero nadie puede escucharlo durante mucho tiempo"<sup>23</sup>* . En éste año, Schumann compuso Los *tres cuartetos para cuerda op. 41,*  el *Quinteto para piano y cuerdas op. 44,* el *cuarteto para piano y cuerdas op. 47 y* la *Phantasiestücke para piano, violín y violoncello op. 88.*

En la primavera de 1843, Schumann tuvo un encuentro con el compositor francés Hector Berlioz quien se encontraba en Leipzig para presentar un concierto con la Gewandhaus como parte de una gira en varias ciudades alemanas. Schumann escribió en su diario lo siguiente: *"Fue un encuentro agradable…Berlioz dirigió en forma excelente. En su música hay mucho de insufrible, pero también mucho que es extraordinariamente ingenioso, y hasta inspirado…"<sup>24</sup>* En el mes de abril, Schumann inició actividades como maestro de composición y piano en el Conservatorio de Leipzig fundado por Felix Mendelssohn. Schumann fue maestro de dicha institución hasta finales del año siguiente. En el mismo año, Schumann compuso un oratorio secular llamado *El Paraíso y la Peri Op. 50* para voces solistas, coro y orquesta, basado en un texto del escritor irlandés Thomas Moore que fue traducido al alemán por Emil Flechsig. Las primeras ejecuciones públicas de éste oratorio fueron el 4 y 11 de diciembre de 1843 en la Gewandhaus de Leipzig bajo la dirección del mismo compositor.

En enero de 1844, Robert y Clara Schumann partieron hacia Rusia con el objetivo de presentar algunos conciertos en Moscú y San Petersburgo. En Moscú, tuvieron la oportunidad de conocer a la Zarina Carlota, esposa del Zar Nicolás I. Algunas obras de su esposo que interpretó Clara Schumann en sus conciertos fueron el *Quinteto para piano y cuerdas op. 44* y la *Kreileriana Op. 16*. En agosto del mismo año, ya de regreso en Leipzig, Schumann cayó gravemente enfermo (comenzaban a manifestarse en el los primeros síntomas de esquizofrenia) así que, por consejo médico, el 13 de diciembre de 1844, Schumann y su familia se trasladaron a Dresde para radicar en esta ciudad.

Al año siguiente, Schumann junto con Ferdinand Hiller establecieron en Dresde un plan anual de conciertos orquestales según los lineamientos que se tenían en la Gewandhaus de Leipzig. En noviembre de 1844, se presentó el primer concierto de este proyecto, en el cual Joseph Joachim

 $\overline{\phantom{a}}$ 

 $^{23}$ IBIDEM. Pág. 256

<sup>24</sup> Op. Cit. Pág. 266

tocó el *Concierto para Violín op. 64* de Felix Mendelssohn (En 1847 A la partida de Hiller de la ciudad, dejaron de hacerse dichos conciertos).

Durante los meses de mayo y junio, Schumann escribió dos movimientos más a la *Fantasía para Piano y Orquesta* que había escrito en Leipzig en 1841, dándole ahora el nombre de *Concierto en la-menor para piano y orquesta op. 54.* El Concierto para piano se presentó al público por primera vez en Dresde el de 4 de diciembre, bajo la dirección de Hiller y por segunda vez, el 1° de enero de 1846 en la Gewandhaus de Leipzig, bajo la dirección de Mendelssohn siendo Clara Schumann la solista en las dos ocasiones. A su vez, en el mes de diciembre de 1845, Schumann comenzó una nueva sinfonía, misma que fue terminada hasta octubre del año siguiente. Era la *Sinfonía No. 2 en Do-Mayor op. 61*, la cual se presentó por primera vez en concierto el 5 de noviembre de 1846 en la Gewandhaus de Leipzig bajo la dirección de Mendelssohn. Otras obras que Schumann compuso en este año fueron los dos grupos de canciones *5 Lieder op. 55* y las *4 Gesänge op. 59* para cuatro solistas y coro mixto.

En julio del año siguiente, Schumann fue invitado a dirigir un concierto en su ciudad natal, Zwickau. En dicho concierto presentó su *Sinfonía No. 2 en Do-Mayor op. 61,* su *Concierto en lamenor para Piano y Orquesta op. 54* y su obra recién terminada *Beim Abschied [zu singen](#page-55-0) op. 84,*  para coro e instrumentos de viento. La visita de Schumann a su ciudad natal fue muy estimulante. En una carta dirigida al editor Friedrich Whistling, Schumann describió el festejo que le organizaron los habitantes de la ciudad por su visita de la siguiente manera: *"Fue como un carnaval, y nos agasajaron como nunca, cosa que, por provenir de mi ciudad, me llenó de alborozo"<sup>25</sup> .*

A finales del año, Schumann comenzó a trabajar en lo que sería su única ópera: *Genoveva op. 81.* Dicha ópera estaba basada en las tragedias de Friedrich Hebbel y L Tieck, de las cuales Schumann tomó diversos textos y él mismo elaboró el libreto. La ópera fue terminada el 4 de agosto de 1848 y estrenadael 25 de junio de 1850 en el Stadttheater (Teatro Estatal) de Leipzig.

A principios del año de 1848, Schumann participó en la fundación de una Sociedad Coral en Dresde llamada "Verein für Chorgesang".

 $\overline{a}$ 

<span id="page-55-0"></span><sup>&</sup>lt;sup>25</sup> Op. Cit. Pág. 301

Después de concluir su ópera, Schumann de dio a la tarea de componer el *Álbum para la Juventud op.* 68 que constituye una colección de cuarenta piezas y el cual fue terminado en 14 días. En el mismo año, Schumann comenzó a trabajar en una nueva obra titulada *Manfred (op. 115)* que estaba basada en un poema de Lord Byron que terminó hasta la primavera del año siguiente. La primera vez que se presento *Manfred* al público fue el 14 de marzo de 1852 en la Gewandhaus de Leipzig. En el año de 1849, además de concluir *Manfred,* Schumann también compuso el *Adagio y Allegro op. 70* para Corno y Piano*,* la *Fantasiestücke op. 73* para Clarinete y Piano*,* las *tres Marchas para piano op. 76*, el *Liederalbum für die Jungend op. 79,* las *Waldszenen op. 82* para Piano, el *Konzertstücke Op. 86* para 4 cornos y orquesta, las *Lieder und Gesänge Op. 98ª y el Requiem für Mignon Op. 98<sup>b</sup> .*

Con motivo de las celebraciones por el centenario del natalicio del dramaturgo Johann W. Goethe, se presentó a finales de agosto de 1849 en las ciudades de Dresde, Weimar y Leipzig, una parte de la música del *Fausto* de Schumann. Schumann comenzó el primer esbozo de esta obra a mediados del año de 1845; fue hasta el año de 1853 que la obra quedó concluida en su versión final y se tituló *Szenen aus Goethes Faust* (La obra fue editada después de la muerte de Schumann con el número de catálogo "*WoO 3")*

En noviembre, Schumann recibió una propuesta de su amigo Ferdinand Hiller para que aceptara el cargo de *Kapellmeister* (maestro de capilla) en Düsseldolf, debido a que éste último abandonaría dicho puesto para ocupar otra plaza en la ciudad de Colonia. Antes de tomar una decisión al respecto, en el mes de marzo del año siguiente, Robert y Clara Schumann viajaron a la ciudad de Hamburgo para realizar varios conciertos. En dicha ciudad, Schumann dirigió varias de sus obras entre las cuales estaban la Obertura de la ópera *Genoveva* y el *Concierto para piano y orquesta Op. 54.* El 1° de septiembre, Schumann y su familia se trasladaron de Dresde a Düsseldolf para que él ocupara la plaza que dejaba vacante Hiller.

En Düsseldolf, Schumann estaría a cargo de dos agrupaciones musicales: la Orquesta de la *Musikverein* (con 40 músicos aproximadamente repartidos entre las maderas, metales, percusión y cuerdas) y, La Sociedad Coral *Gesang-Musikverein* integrada por un coro a 4 voces*.* Las obligaciones de Schumann como *Kapellmeister* eran: dirigir 10 conciertos y 4 programas de música de Iglesia por año con la música de su elección.

A su llegada a Düsseldolf la comisión de conciertos ofreció una recepción para Schumann y su familia. Días después, el pianista Julius Tausch organizó un concierto especial con música de Schumann en el cual se presentó, entre otras obras, la *Obertura* de la ópera *Genoveva* y la segunda parte de *El paraíso y la Peri.* El 24 de octubre, Schumann llevó a cabo su primer concierto a cargo de la Orquesta de la *Musikverein,* en el cual se interpretó la *Obertura de la Consagración de la Caza op. 126* de Beethoven, el *Concierto para Piano y orquesta en sol-menor* de Mendelssohn, el *Advenlied op. 71* de su propia autoría y la cantata *Comala op. 12* de Niels Gade. Antes de que terminara el año, Schumann concluyó otras obras importantes: el *concierto para violoncello y orquesta op. 129* y la *Sinfonía No. 3 en Mi bemol-Mayor op. 97* conocida como *"Renana"*  concluida el 6 de diciembre y estrenada en Düsseldorf el 13 de marzo del año siguiente.

Entre el 1° y 4 de marzo de 1851, Schumann compuso la colección de piezas *Märchenbilder op. 113* (Imágenes de los cuentos de hadas) para piano y viola. Dichas piezas fueron dedicadas a Wilhelm von Wasielewsky, quien era *concertino* de la orquesta de Düsseldorf de la cual Schumann fue director. La primera presentación pública de dicha obra fue el *"12 de noviembre de 1853 en Bonn*<sup>326</sup>con Wasielewsky en la viola y Clara Schumann en el piano. En el mismo mes, él escribió las canciones *Vier Husanrenlieder op. 117* basadas en un poema homónimo del escritor Nicolaus Lenau.

En abril, Schumann compuso el oratorio *Der Rose Pilgerfahrt* (La peregrinación de la rosa) op. 112 en su versión para coro y piano, basado en el cuento homónimo del poeta sajón Moritz Horn (La orquestación fue terminada hasta el mes de noviembre). Al mismo tiempo, Schumann terminó una cantata titulada *Der Königssohn* (El hijo del rey) op. 116, basada en un texto del poeta Ludwig Uhland. Además de las obras para coro y orquesta, en el mismo año, Schumann compuso el *Trio No. 3 op. 110* para violín, violonchelo y piano, las *Drei Fantasiestüke op. 111* para piano*,* las dos *Sonatas op. 105 y op. 121* para violín y piano y la obertura *Hermann und Dorothea op. 136*  basada en el drama de Goethe.

A comienzos del año siguiente, Schumann comenzó dos composiciones más para coro y orquesta. La primera fue una balada para solista vocal, coro y orquesta titulada *Des Sängers Fluch* 

 $\overline{\phantom{a}}$ 

<sup>&</sup>lt;sup>26</sup>SCHUMANN, Robert. *Märchenbilder für Klavier und Viola Opus 113*.G. Henle Verlag. Editor: Wiltrud Haug-Freienstein. Pág. IV.

*op. 139* basada en un texto de Ludwig Uhland*.* La segunda fue su *Missa sacra en do-menor,*  publicada de manera póstuma en 1862 con el título de *Messe op. 147.*

Entre el 5 y el 22 de marzo, Robert y Clara Schumann realizaron una visita a la ciudad de Leipzig, ya que, en esa ciudad se llevarían a cabo una serie de conciertos con música de Schumann. Los conciertos fueron los días 14, 18 y 22 en los cuales, se interpretaron algunas composiciones como *Der Rose Pilgerfahrt,* la Obertura de *Manfred,* la *Sinfonie No. 3 op. 97,* la *sonata en la-menor* para violín y piano y el *Trio no. 3 op. 110* en sol-menor. A su regreso a Düsseldorf, Schumann se dedicó a terminar la *Missa sacra en do-menor* y, además, compuso música para otra balada de Uhland titulada *Das Glück von Edenhall* (La fortuna de Edenhall) *op. 143* para coro masculino y orquesta. En Abril, compuso su *Requiem op. 148* y su obertura *Rheinweinlied op. 123* para tenor solista, coro y orquesta.

En el mes de marzo de 1852, durante su estancia en Leipzig, Schumann sufrió un fuerte ataque nervioso y un mes después, se manifestaron en él dolores reumáticos y convulsiones. No le era posible mantener la concentración para componer y tenía dificultades para hablar por lo que, en agosto, viajó a *Scheveningen* en Holanda para recibir "baños terapéuticos" en un balneario cerca de la costa de La Haya. Debido a su mal estado de salud, Schumann no pudo retomar las actividades con la Orquesta de la *Musikverein* para los primeros conciertos los días 28 de octubre y 18 de noviembre y Schumann pudo presentarse hasta el tercer concierto que se llevó a cabo el 2 de diciembre en el cual sólo dirigió el estreno de su tercera balada para coro y orquesta *Vom Pagen und der Königstochter op. 140,* compuesta en el mes de septiembre.

Del 17 al 19 de mayo de 1853, se llevó a cabo en la ciudad de Düsseldorf el Festival Musical del Rin para el cual se programaron 4 conciertos en los que participarían como solistas Clara Schumann y Joseph Joachim, y como directores Hiller y Schumann. Schumann dirigió 2 conciertos: el inaugural, donde se presentó el oratorio del Mesías de Haendel; y uno más donde se presentó su *Sinfonie No. 4 op. 120,* el *concierto para Piano en la-menor op. 54* y la obertura *Rheinweinlied op. 123.* A finales de mayo compuso las *Sieben Klavierstücke in Fughettenform* (7 piezas para piano en forma de fughettas) *op. 126* y un mes después, compuso sus *Drei Klavier-Sonaten für die Jungen* (3 sonatas para piano para jóvenes) *op. 118* dedicadas a sus tres hijas. En agosto, Schumann compuso el *Concert-Allegro mit Introduction op. 134,* para piano y orquesta. En septiembre, compuso la *Phantasie op. 131* para violín y orquesta, la *Ballade vom Haideknaben op. 122, no 1* para declamador y piano y 6 piezas para piano a cuatro manos tituladas *Kinderball op. 130.*

El 30 de septiembre de 1853, Schumann conoció al compositor Johannes Brahms. Schumann quedó muy impresionado del talento de éste joven compositor y el 30 de octubre se publicó un ensayo de Schumann titulado *"Neue Bahnen"* (Nuevos Caminos) en la *Neue Zeitschrif,*  donde habla de la extraordinaria capacidad musical del compositor de Hamburgo. Ésta sería la última crítica musical que escribiría Schumann en su vida.

A mediados de noviembre, Schumann concluyó su relación laboral con la *Musikverein.* El día 24 de noviembre, él y Clara partieron hacia Holanda para dar una gira de conciertos en las ciudades de Utrech, La Haya, Rotterdam y Ámsterdam en donde presentaron obras de su autoría.

El 19 de enero de 1854, Schumann y Clara viajaron a Hannover. En ésta ciudad, se presentaron en concierto la *Cuarta Sinfonía op. 120* y la *Phantasie op.131* para violín y orquesta, con la participación de Joachim como solista.

Durante el mes de febrero, la salud de Schumann no parecía ser estable, se intercalaban periodos de lucidez con periodos de psicosis, a la vez que aparecían síntomas de paresia $^{27}$  general. El día 27 de febrero, Schumann saltó de un puente hacia el Rin con la intención de suicidarse, fue rescatado por unos pescadores. Debido a esto, el 4 de marzo, Schumann fue llevado a una institución privada para enfermos metales en Endenich, cerca de Bonn, la cual era dirigida por el doctor Franz Richarz.

La primera visita que recibió Schumann en el asilo de Endenich fue la de Joachim en diciembre de ése año. Al año siguiente, Schumann recibió a Brahms, Bettina von Armin y a Wasielewsky; fue hasta el 27 de julio de 1856 que Schumann volvió a ver a su esposa. El 29 de julio de 1856, a causa del grave deterioro físico en el que se encontraba, Robert Schumann falleció a la edad de 46 años.

 $\overline{a}$ 

<sup>27</sup> **Paresia:** en medicina, la paresia es la ausencia parcial de movimiento voluntario de los músculos.

# **3.2 Análisis musical de** *Märchenbilder* **(Imágenes de cuentos) piezas para piano y viola op. 113 de Robert Schumann**

En el diario de la familia Schumann (*Haushaltbuch*) fueron escritas varias sugerencias para darle título a esta colección de piezas: *Violageschichten* (Narraciones para viola), *Mährchengeschichten* (Narraciones de cuentos), *Mährchen* (cuentos). Al final, Schumann decidió darle el título de *Märchenbilder,* que es con el que se le conoce.

El vocablo *Märchen* fue utilizado en las regiones de habla alemana para denominar al género literario del "Cuento", el cual alcanzó su máximo desarrollo durante el siglo XIX. Este género, basado en el folklor y las tradiciones populares, se caracteriza por ser narraciones de sucesos fantasiosos, irreales y mágicos. Algunos de los escritores que hicieron aportaciones importantes para este género fueron: en Alemania, Ludwig Tieck, Johann W. Goethe, E. T. A. Hoffmann y, Jakob y Wilhelm Grimm (los hermanos Grimm). En Dinamarca, Hans Christian Andersen y en Inglaterra, Edgar Allan Poe.

El vocablo alemán *Bilder* significa "imágenes". La palabra imagen viene del vocablo latino *imago* (imagen) que se deriva del verbo latino *imitari* que significa "imitar"; con lo anterior podemos decir que una imagen es "la representación (imitación) visual o mental de una cosa o situación". En las piezas *Märchenbilder op. 113*, Schumann parece remitirnos, por medio del sonido, a la esencia de los cuentos (fantasía, irrealidad, magia).

## *I. Nicht Schnell*  (No rápido)

Este movimiento está dividido en 3 partes. En la primera parte (parte **A**), la primera sección (compases 1 al 8) sirve como una introducción, en la cual se establece la región tonal de *re-menor* como punto de partida. Mientras la viola presenta una melodía ascendente en sus primeros compases, el piano acompaña con un movimiento de corcheas que va complementando cada armonía, no de manera vertical (acorde), sino fragmentando los elementos (arpegio) que constituyen a esas armonías.

Compases 1 y 2.

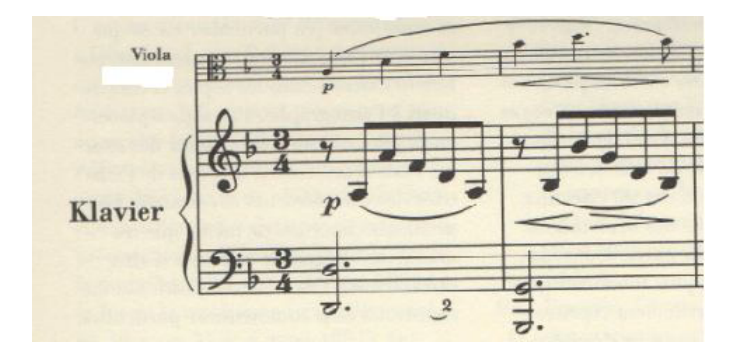

La segunda sección (compases 9 al 16) inicia una secuencia del siguiente diseño:

Compás 9. Piano, mano derecha.

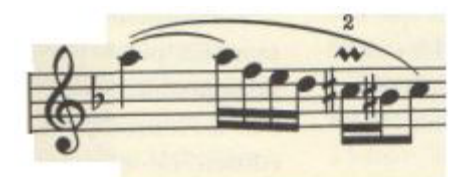

Dicha secuencia (que inicia en la mano derecha del piano y después continúa en la viola) se mueve por intervalos de tercera descendente de la siguiente manera: en el compás 9, la mano derecha del piano inicia en la nota La; en el compás 10, empieza en la nota Fa; en el compás 11, la viola continúa dicha secuencia en la nota Re que nos lleva a la región de la *subdominante* del punto de partida para iniciar otra secuencia (compás 13)

A continuación, se presenta otra secuencia (compases 13 al 16) con el siguiente diseño melódico:

Compases 13 y 14.

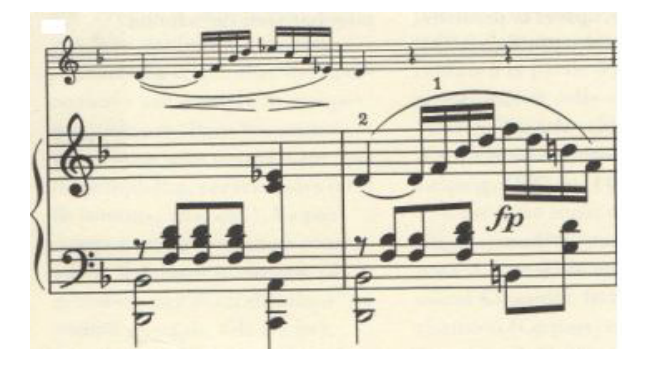

El diseño de la secuencia, abarca de la melodía de la viola en el compás 13 a la melodía de la mano derecha del piano en el siguiente compás. Esta secuencia se mueve, de manera ascendente, por un intervalo de segunda de la siguiente forma: En el compás 13, inicia con la viola en la nota Re sobre el acorde de Si bemol-mayor; en el compás 15, inicia (con la viola) en la nota Mi sobre el acorde de Do-mayor

Después de lo anterior, se presenta la tercera sección (compases 17 al 21), a manera de transición, que nos lleva a un clímax de la pieza (última negra del compás 21) que resuelve a la región de la *relativa mayor* del punto de partida. A continuación inicia la cuarta sección (compases 22 al 29) en la región de la *relativa mayor* del punto de partida en donde se presenta un fragmento el diseño melódico de la viola, de la segunda sección, pero revestido (armonizado) en esta región tonal. Una secuencia ficticia (compases 26 y 27) entre la mano derecha del piano y la viola, nos lleva nos lleva a la primer cadencia en donde (la mano derecha del piano y la viola toman de manera simultánea un mismo trazo melódico) se establece la región de la *relativa mayor* del punto de partida para concluir esta parte (compases 28 y 29: *dominante menor con séptima* de la *dominante de la relativa mayor* del punto de partida*-dominante con séptima de la relativa mayor del punto de partida- relativa mayor* del punto de partida*).*

La segunda parte (parte **B**) (de la anacrusa al compás 30 al compás 45) tiene carácter de desarrollo. La quinta sección (del compás 30 con anacrusa al compás 37), inicia como una variación del diseño melódico de la segunda sección en la región de la *dominante menor* (la-menor) del punto de partida. Se repite el diálogo entre los instrumentos pasando por las regiones de: punto de partida (compás 32), la *dominante* en tonalidad menor del punto de partida (compás 34), punto de partida (compás 36), las cuales nos llevan a la sexta sección (de la anacrusa al compás 38 al 45) que inicia en la *dominante menor* del punto de partida para llevarnos, en oposición, a la región de la *dominante de la dominante* del punto de partida (compás 42). Después de lo anterior, se presenta un diálogo (compases 42 al 45) en la región de la *dominante* del punto de partida que nos lleva a la cadencia que vuelve al punto de partida para finalizar esta parte.

La tercera parte (parte **A**) es un regreso a los elementos de la parte **A**. La séptima sección (compases 46 al 53) repite la primera secuencia de la segunda sección. Después de lo anterior, se presenta la siguiente secuencia armónica ascendente (compases 50 al 54):

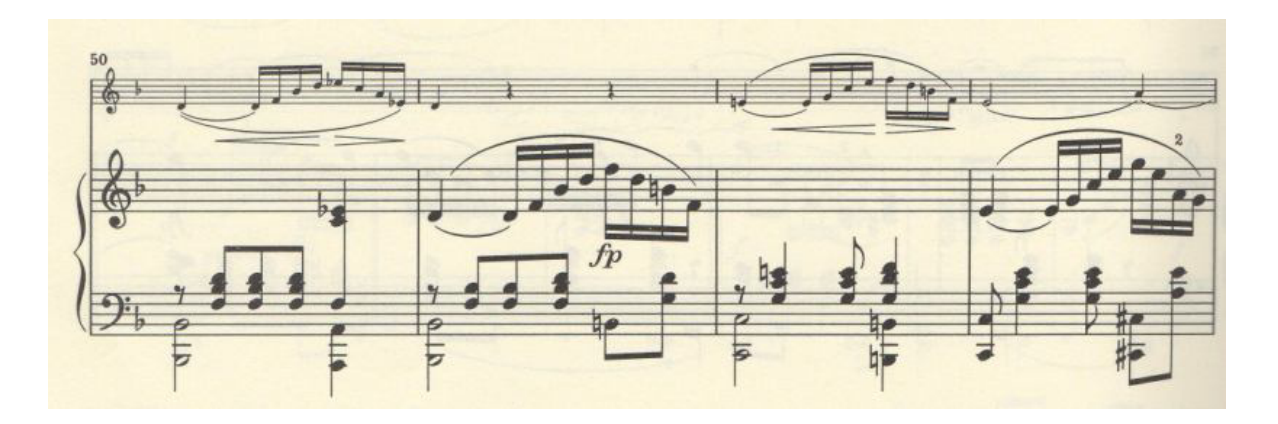

En el compás 50, la melodía de la viola inicia en la nota Re y su armonía en el primer y segundo tiempo corresponde a la *submediante* (VI grado) del punto de partida; en el tercer tiempo de este compás, la armonía corresponde a la *dominante con séptima* de la *submediante* del punto de partida. En el siguiente compás vuelve a la *submediante* del punto de partida que nos lleva a la *dominante con séptima* de Do-mayor. La siguiente entrada de la viola, inicia en la nota Mi, y su armonía se transporta una segunda mayor ascendente con respecto a lo que sucedió en los compases 50 y 51.

La octava sección (compases 54 al 57) inicia en la región del punto de partida (re-menor) y nos lleva a un clímax (última negra del compás 57) que resuelve a la Coda de la pieza (compases 58 al 72). La novena sección (compases 58 al 64) inicia en la región del punto de partida en donde yuxtapone el diseño melódico de la viola en la primera sección (compases 1 al 8), con el diseño del piano en la segunda sección. La décima sección (compases 65 al 72) contiene la cadencia (compases 65 al 67: punto de partida-*dominante con novena* del punto de partida-punto de partida*dominante con novena* del punto de partida-punto de partida como *tónica*) que nos lleva a las últimas citas del diálogo en donde confirma el punto de partida (re-menor) como centro tonal para concluir el movimiento.

## *II. Lebhaft* (Vivace)

La estructura general de este movimiento se asemeja a la forma *rondò.* El *rondó* (o *rondeau*  en francés) surgió en la Edad Media como una forma de canción y danza pagana en la cual, una voz solista alternaba varios textos (estrofas) con otro texto a coro que siempre era el mismo (estribillo).

El *Lebhaft* consta de 5 partes. La primera parte (parte **A**), en la región de Fa-Mayor como punto de partida, está compuesta de 7 secciones. La primera sección (de la anacrusa al compás 6) es muy rítmica; el ritmo punteado y las figuras rítmicas de triples corcheas reflejan la idea de vivacidad de esta sección.

Inicio del *Lebhaft.*

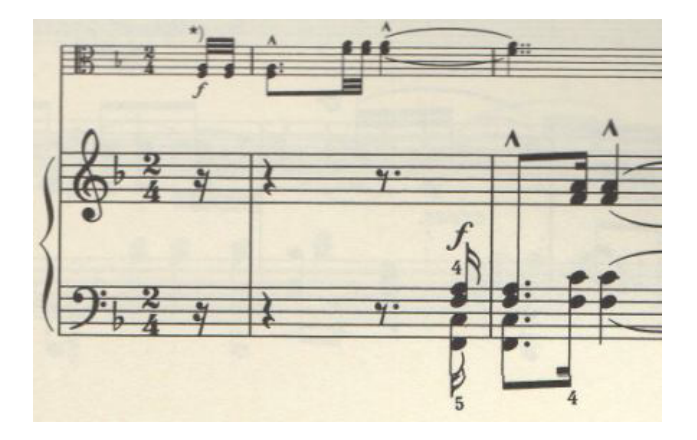

 En la segunda sección (compases 7 con anacrusa al 14), la viola da la impresión de anticipar el inicio de una nueva sección al entrar en síncopa; la viola trastoca el tiempo fuerte, durante dos compases, mientras que el piano se mantiene en la misma postura para después juntarse en un unísono.

La tercera sección (de la anacrusa al compás 15 a la tercera corchea del compás 22) vuelve a la región del punto de partida para llevarnos, al final de esta sección, a la región de la *mediante* del punto de partida. A continuación, la cuarta sección (compás 23 con anacrusa al 30) nos lleva a la región de la *dominante* del punto de partida para comenzar la quinta sección en el punto de partida (compás 31 con anacrusa al 34) que contiene elementos de la primera y segunda secciones.

En la sexta sección (de la anacrusa al compás 35 al primer tiempo del 43), encontramos un pasaje, de un movimiento ascendente, que es muy interesante por su multiplicidad de elementos.

Compás 35 con anacrusa al 37.

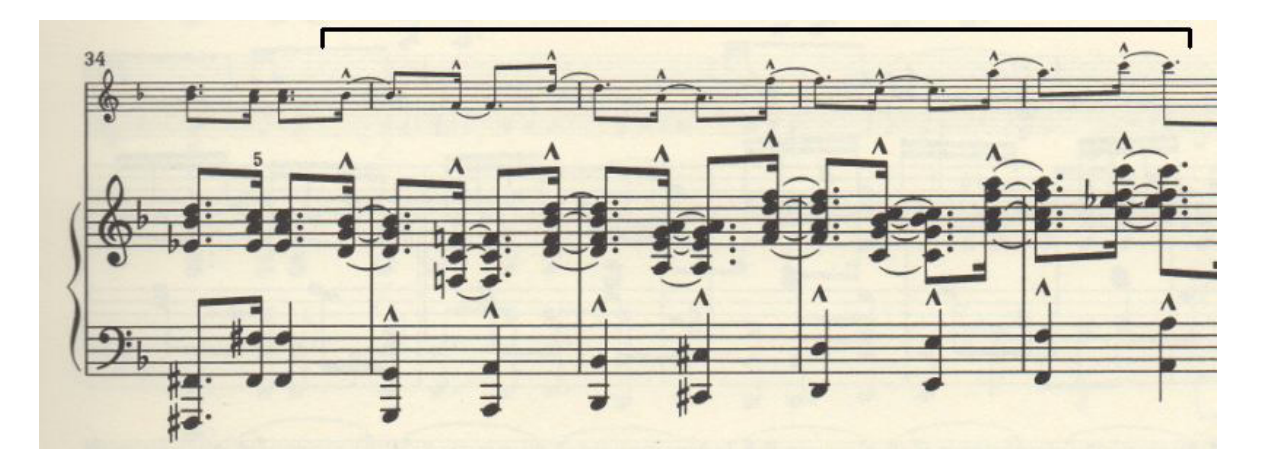

La sección inicia en la región de la *dominante menor de la dominante* del punto de partida. La viola y la voz superior de la mano derecha del piano presentan dos voces, que inician en síncopa con un movimiento ascendente: La primera voz abarca las notas  $Sib_5$ , Re<sub>6</sub>, Fa<sub>6</sub> y La<sub>6</sub>; la segunda voz abarca las notas Fa<sub>5</sub>, La<sub>5</sub>, Do<sub>6</sub> y Do<sub>7</sub>. La mano izquierda del piano se mueve por intervalos de segunda, a excepción del compás 38, y va completando la armonía que comenzó, en las otras voces, trastocando el tiempo fuerte del compás: Sol, La, Sib, Do#, Re, Mi, Fa, La. Al final de esta sección, llegamos a la región de la *dominante del punto de partida* que resuelve para comenzar la siguiente sección. El fragmento anterior sirve como una preparación que nos lleva a un clímax (anacrusa al segundo tiempo del compás 37), en la región de la *dominante con séptima de la subdominante* del punto de partida, en donde la viola toca la nota más aguda (Do7) del registro que ha abarcado.

La séptima sección (del compás 43 con anacrusa al compás 50) inicia en la región del punto de partida y nos lleva a *dominante con séptima* del punto de partida como un clímax. Un movimiento cromático ascendente en la mano izquierda del piano (compases 48 y 49: Do-Do#) sirve de transición para llegar a la siguiente parte de la pieza.

En la segunda parte (parte **B**), se establece en la región de la *relativa menor* (re-menor) del punto de partida. Toma elementos de la parte **A** pero con características más cantábiles. En esta parte, se presentan arpegios (con algunas notas de adorno) en la mano derecha del piano y acordes en la mano izquierda junto con un contrapunto de la viola que se mueve por grados conjuntos. Esta constituida de 3 secciones. La primera (de la anacrusa al compás 51 a la tercera corchea del 58) que inicia en la región de la *dominante con séptima de la relativa menor* del punto de partida. La

segunda (de la anacrusa al compás 59 al compás 66) que inicia en la *dominante con novena de la dominante de la dominante* del punto de partida que nos lleva, al final de esta sección, a la región de la *relativa menor* del punto de partida. La tercera sección (compases 67 al 70), que se mantiene en la *relativa menor* del punto de partida, sirve como transición para llegar a la siguiente Parte.

En la tercera parte (de la anacrusa al compás 71 al 118), regresa en tema con las figuras de la Parte **A**; se acerca de muy lejos (tiene la dinámica *piano)* hasta que llega el *forte* en la anacrusa al compás 83. Después de repetir las todas las secciones de la parte **A**, llegamos a una transición (compases 115 al 118) que inicia en la *dominante con séptima* del punto de partida; el movimiento cromático descendente de la tercera del acorde (de Mi a Mi bemol), nos lleva a la siguiente parte.

En la cuarta parte (Parte **C**) (compases 119 al 142) se establece la región de la *subdominante*  del punto de partida. Esta Parte, a diferencia de la parte **B**, es más proactiva dando la impresión de ir hacia adelante. La mano izquierda del piano lleva como fundamento el ritmo punteado de la Parte **A,** al cual se yuxtapone un elemento melódico que se presenta, a manera de diálogo, entre la mano derecha del piano y la viola.

Ejemplo. Compases 119 al 123.

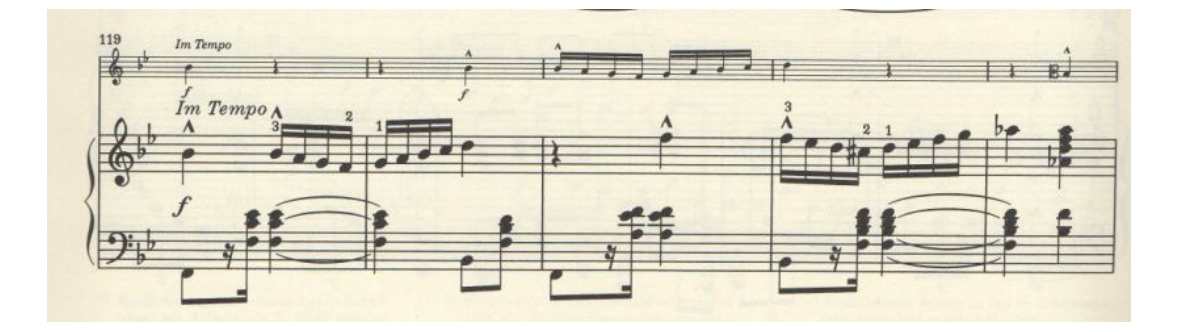

A continuación, otra sección (compases 129 al 142) que inicia en la región de la *subdominante de la subdominante* del punto de partida (Mi bemol-Mayor) contiene una secuencia (compases 131 al 133) del siguiente diseño:

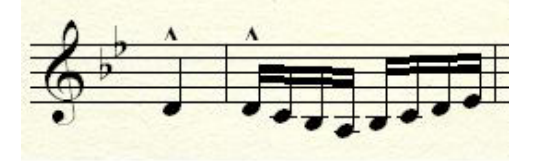

Dicha secuencia se mueve por intervalos de segunda ascendente de la siguiente manera: en la anacrusa al compás 131, inicia la viola en la nota Re; en la anacrusa al compás 132, comienza la mano derecha del piano en la nota Mi bemol; en la anacrusa al compás 133, continúa la viola en la nota Fa. Después de una sección (de la anacrusa al compás 135 al 142) que inicia en la región de la *Subdominante* del punto de partida, llegamos a la región del punto de partida (Fa-Mayor) para comenzar la siguiente parte.

En la quinta parte (compases 143 al 188) regresa la parte **A** en la región del punto de partida con la dinámica *forte.* Después de este regreso, llegamos a la CODA (compases 189 al 205) que inicia con un pedal del punto de partida con el *disminuido de la relativa menor* del punto de partida yuxtapuesto. En la CODA, la viola presenta un fragmento de la primera parte (compases 197 al 205) en donde se yuxtaponen funciones tonales de la siguiente manera:

En el compás 197 y el primer tiempo del compás 198, se presenta el punto de partida; del segundo tiempo del compás 198 al compás al 201, la viola y la mano derecha del piano tienen la *dominante* del punto de partida al cual se le yuxtapone la doble nota pedal de Fundamental y *dominante* (Fa-Do). A continuación llegamos a la cadencia, con pedal del punto de partida, (compases 202 al 205: *dominante con séptima* del punto de partida*-*punto de partida como *tónica*) que confirma el punto de partida, como centro tonal de la pieza para finalizar el movimiento.

## *III. Rasch* (Rápido)

Este movimiento se divide en 3 partes. La primera parte (parte **A**) (del compás 1 a la tercera corchea del 36) establece la región de *re-menor* como punto de partida. El movimiento de tresillos de dobles corcheas en *spiccato* y los contrastes dinámicos establecen sus características: es impetuoso y audaz, energía que se manifiesta, de manera extrovertida, con arrojo y mucho brío.

Esta parte consta de 8 secciones. La primera sección (compases 1 al 4) establece la región tonal de *re-menor* como punto de partida; la viola presenta figuras rítmicas de tresillo de doble corcheas; mientras que el piano la acompaña con figuras rítmicas de duración más larga.

Inicio del *Rasch.* Viola

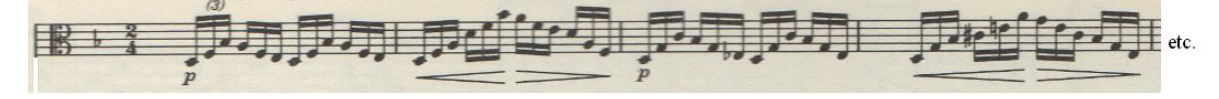

En la segunda sección (del compás 5 con anacrusa al compás 9), el piano presenta un motivo de carácter heráldico. La tercera sección (del compás 10 con anacrusa a la tercera corchea del compás 11) nos lleva, al final de la sección, a la región de la *dominante* del punto de partida*.* La cuarta sección, que inicia en la región de la *subdominante* del punto de partida, abarca del compás 14 con anacrusa a la tercera corchea del compás 17. La quinta sección (del compás 18 con anacrusa al compás 23) inicia en la región de *napolitana* del punto de partida. La sexta sección (del compás 24 con anacrusa al 28) inicia en la región de la *subdominante* del punto de partida que nos lleva a un clímax (compás 28 con anacrusa) con la cadencia *punto de partida en segunda inversión-dominante del punto de partida-punto de partida.* La séptima sección (compases 29 al 32) y octava sección (compases 33 al 36) es una repetición de la primera y segunda con una ligera variación (el trémolo de la mano izquierda del piano en el compás 29).

Después una sección (del compás 14 con anacrusa al 17) que inicia en el acorde de napolitana de la subdominante, llegamos a la siguiente sección (de la anacrusa al compás 18 al 23) que inicia en la región de la *submediante* del punto de partida, en donde la mano derecha del piano lleva los tresillos de doble corchea mientras la viola la acompaña con acordes (a la inversa del inicio). Otra sección (compases 24 al 28) inicia en la *subdominante* del punto de partida que no lleva al primer clímax de la pieza (compás 28) en la región de la dominante del punto de partida. A continuación, se presenta otra sección (compases 29 al 36) en donde se repiten elementos de las primeras secciones que nos llevan a la cadencia (compases 35 y 36: *punto de partida-dominante de éste-punto de partida)* que establece el punto de partida para finalizar esta parte.

La segunda parte (parte **B**) (de la anacrusa al compás 37 al compás 61) se establece en la región de Si-Mayor. Es de un carácter contrastante al anterior: no lleva el ímpetu, es más amable e introvertida; este contraste de carácter y región tonal (Si-Mayor) refuerza la idea de lo fantasioso e irreal de los cuentos. Además, tenemos el contraste de otro elemento: el *legato* y *portato* contra el *spiccato* de la sección anterior.

Esta parte se compone de 5 secciones. Después de una transición (compás 37 con anacrusa al compás 38), la primera sección (de la anacrusa al compás 39 al compás 42) se establece en la región tonal de *Si-mayor*. Después de una transición (compás 43 con anacrusa), inicia la segunda sección (compases 44 al 47) en la región tonal *do sostenido-menor* (como *dominante menor de la dominante* del punto donde inició la parte **B)** que nos lleva a la región tonal en la que inició esta parte (Si-Mayor). La siguiente sección (del compás 48 con anacrusa al compás al 56) nos lleva a la región de *Si-Mayor con séptima* (como *dominante con séptima de la submediante* de Si-Mayor) que nos conduce a la *dominante de la dominante* del punto de partida (re-menor) que sirve como transición (compases 57 al 61) para la siguiente parte.

La tercera parte (compases 62 al 106) regresa a la parte **A.** Su primera sección (compases 62 al 65) retoma el diseño inicial de los tresillos de dobles corcheas en la región tonal de la *dominante con séptima* del punto de partida. Después de presentar repeticiones de las primeras secciones (de compás 66 con anacrusa al compás 78), nos llevan a una sección (compases 79 con anacrusa al 85) que inicia en la región tonal del punto de partida que nos conduce a un clímax (compases 84 y 85).

La sección que continúa (del compás 86 con anacrusa al compás 91), contiene un diálogo entre las dos manos del piano (con el motivo de carácter heráldico nos lleva a l región del punto de partida para, a partir de este punto, comenzar la *Coda* del movimiento (del compás 92 con anacrusa al compás 107); la *Coda* inicia en la dominante con séptima de la subdominante del punto de partida. Después de llegar a la región del punto de partida (compás 99), otra sección (compases 100 al 107) nos lleva a la cadencia final (compases 104 al 107) que confirma el punto de partida como *tónica* para finalizar el movimiento.

## *IV. Langsam, mit melancholischem Ausdruck* (Lento, con expresión melancólica)

El carácter de este movimiento está contenido en la indicación del propio Schumann: "Lento, con expresión melancólica". La palabra "melancolía" proviene de la voz latina *melancholia,*  procedente del griego *melagkolia)* que significa "bilis negra"*.* La teoría de los "humores" (en la medicina hipocrática de los antiguos griegos) sostenía que, cuando en el cuerpo

humano predominaba la "bilis negra", se producía un estado de tristeza y nostalgia en la persona. Es así como Schumann nos instruye sobre el carácter de este movimiento: que exprese tristeza, como añoranza de algo perdido. A diferencia del movimiento anterior, este movimiento da la impresión de ser estático como si una persona estuviera sentada y todas las acciones sucedieran en su interior.

El movimiento se divide en 3 partes. La primera parte (parte **A)** (de la anacrusa a la segunda corchea del compás 30) consta de 7 secciones. La primera sección (de la anacrusa al compás 4) establece la región tonal de Re-Mayor como punto de partida. La segunda sección (compases 5 con anacrusa al 8) repite un fragmento de lo anterior y nos lleva, al final de la sección, a la región de la *mediante* del punto de partida. La tercera sección (compás 9 con anacrusa al 12) comienza en la región de la *mediante* dirigiéndose a la región de la *dominante menor de la dominante* del punto de partida (da la impresión de subir un escalón sin alejarse demasiado del anterior). La cuarta sección (del compás 13 con anacrusa al compás 18) inicia con una transición (compás 13 con anacrusa al 14) que se presenta en la región de Do-mayor que nos lleva, al final de esta sección, a la región de la *mediante* del punto de partida. La quinta sección (compás 19 con anacrusa al 22) parte de la *dominante con novena de la subdominante* del punto de partida que nos lleva de regreso, al final de la sección, al punto de partida. La sexta sección (compás 23 con anacrusa a la negra del compás 26) y la séptima sección (del compás 27 con anacrusa a la negra del compás 30) repiten los elementos de la primera y segunda sección, los cuales nos conducen a la región de la *mediante* del punto de partida para concluir la primera parte.

La segunda parte (del compás 31 con anacrusa a la segunda corchea del 62) se establece en la región de Fa-mayor; consta de 7 secciones. Su primera sección (compás 31 con anacrusa al 34) se establece en la región de Fa-mayor como *relativa mayor del homónimo menor* del punto de partida. En ella se presenta la melodía principal en la mano derecha del piano mientras que la viola solo la acompaña (a diferencia de la primera parte) con un diseño de arpegios de 8 triples corcheas. En la segunda sección (compás 35 con anacrusa a la segunda corchea del compás 38) nos lleva, al final de la sección, a la región del punto de inicio de esta parte (Fa-Mayor). La tercera sección (del compás 39 con anacrusa a la negra del 42)cambia el ritmo subyacente de dobles corcheas a tresillo de dobles corcheas, lo que da la sensación de que el corazón se agita, de repente, por la fuerza de esa añoranza; a partir de este punto, inicia el punto culminante de esa "melancolía", que llega en la cuarta sección (del compás 43 con anacrusa a la negra del compás 50) cuando la viola y la mano derecha del piano toman una melodía al unísono (compases 43 con anacrusa al 50) generando una yuxtaposición de ritmos binarios y ternarios; además, a cada armonía, se le agregan notas ajenas que se quedan sostenidas de acordes anteriores. La quinta sección (del compás 51 con anacrusa a la negra del compás 54) regresa al estado estático de esa añoranza, en ella repite los elemento la primera sección de la parte **B**. La sexta sección (del compás 51 con anacrusa al segundo tiempo del 58) funciona de manera conclusiva para llevarnos a la región de Fa-Mayor en donde inicio la parte **B.** A continuación, la séptima sección (del compás 59 con anacrusa a la segunda corchea del compás 62) toma elementos de la parte **B** en la región del punto de partida (Re-Mayor) y sirve de transición para llegar a la siguiente parte.

En la tercera parte (del compás 63 con anacrusa al 94) se repiten los elementos de la parte **A.** La última sección (del compás 89 con anacrusa al 90) inicia en la región del punto de partida que nos lleva a la cadencia final (de la última corchea del compás 92 al compás 94: *subdominante* del punto de partida-*dominante con novena* del punto de partida-punto de partida como *tónica*) que establece el punto de partida (Re-Mayor) como centro tonal para concluir el movimiento.

### **3. 3 Propuestas de estudio.**

### *I. Nicht schnell*

La dirección de la viola, en los dos primeros compases, va hacia la nota Re en el segundo tiempo del compás 2. Estos compases deben tocarse en una sola arcada, iniciando de la punta del arco hacia el talón dirigiendo el peso hacia el centro del arco.

Viola, compases 1 y 2.

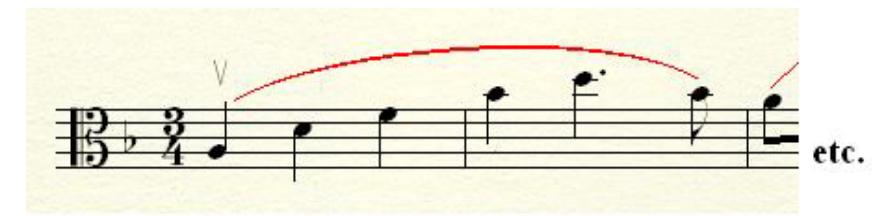
Uno de los retos que presenta la ejecución de los instrumentos de cuerda frotada es el *legato*  (cuando hablamos de *legato* nos referimos a como se pasa de una nota a la otra). A pesar de que en el trazo melódico se presente un cambio de cuerda no debe interrumpirse el sonido ni continuidad de la melodía; para evitar una interrupción es necesario el uso correcto del codo derecho.

El codo derecho tiene un nivel determinado para tocar en cada una de las cuerdas, el cual va cambiando según la cuerda que necesitamos tocar. Cuando tenemos un cambio de cuerda, el codo debe anticipar su posición, antes de tocar en la siguiente cuerda. Además los dedos de la mano izquierda

Viola, compases 11 y 12.

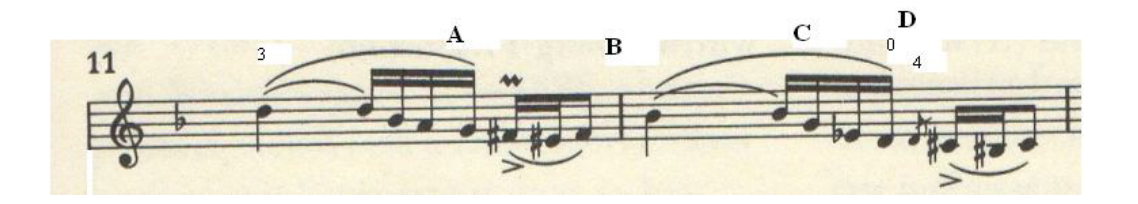

En la Figura anterior, los números representan una propuesta de digitación mientras que las letras representan los sitios en donde se presenta un cambio de cuerda.

En la letra **A**, se presenta un cambio de la 1° a la 2° cuerda (A-D); el codo deberá anticipar el cambio, levantándolo un poco mientras toca la nota La (como si se colocara en la posición para tocar la 2° cuerda), antes de tocar la nota Sol sobre la segunda cuerda. En la letra **B**, se presenta un cambio de la 2° a la 1° cuerda en el cual, el movimiento del codo derecho debe ser hacia abajo, anticipando su posición para tocar la cuerda La, antes de tocar la nota Si bemol sobre la 1° cuerda. En la letra **D** hay un cambio entre la 2° y 3° cuerda; así que, antes de tocar la nota Re sobre la 3° cuerda, se deberá levantar el codo derecho tomando su posición sobre la 3° cuerda, sin dejar de tocar la cuerda suelta Re.

# *II. Lebhaft*

El primer reto surge en la entrada de la viola. Su diseño inicial (figura 3) requiere de un cambio rápido de las cuerdas graves (3° y 4°) a las agudas (1° y 2°) con reposición del arco hacia abajo en la figura rítmica de dos triples corcheas. Dicho diseño se debe tocar en la parte inferior del arco.

Viola, de la anacrusa al compás 2.

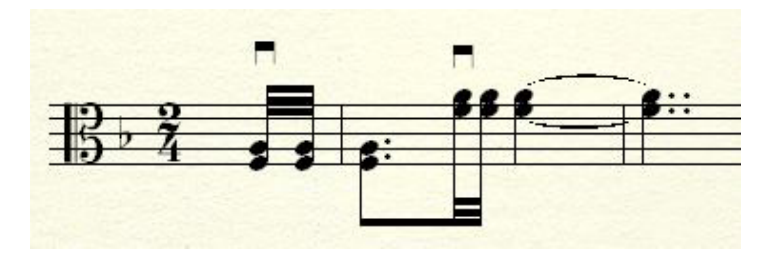

El primer ejercicio para estudiar dicha entrada debe de hacerse con las cuerdas sueltas (sin usar la mano izquierda), en la parte inferior del arco, a fin de dominar el cambio:

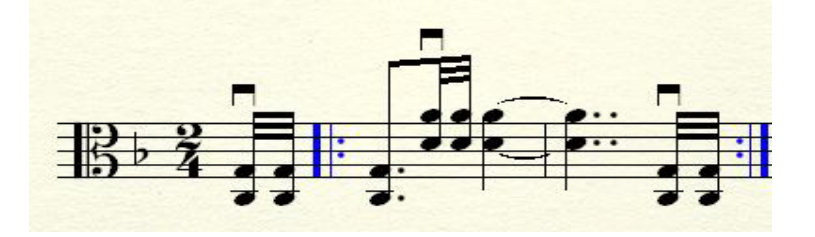

Otra dificultad técnica a resolver es la afinación de las terceras simultáneas. Para resolver esto, se puede estudiar los intervalos de tercera, de la primera sección de la parte **A,** de la siguiente forma:

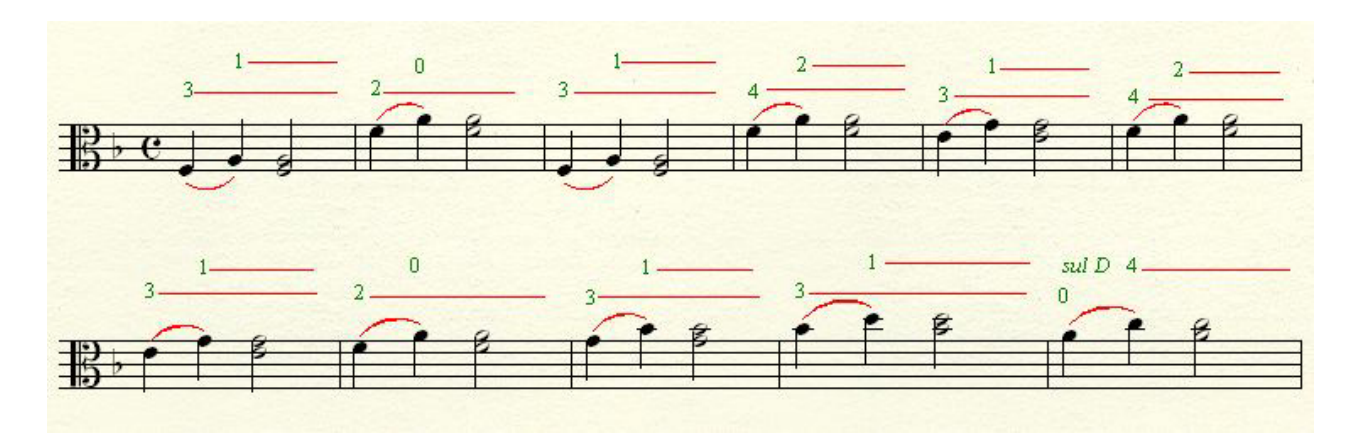

En el ejemplo anterior, los números representan una propuesta de digitación mientras que las líneas subsecuentes significan que debe mantenerse puesto ese dedo, sin quitarlo.

El siguiente diseño (compases 4 al 6), con el objetivo de que suene la figura rítmica de menor duración, se debe tocar en el centro del arco (en un sola arcada), separando la figura rítmica de octavo con punto de la semicorchea.

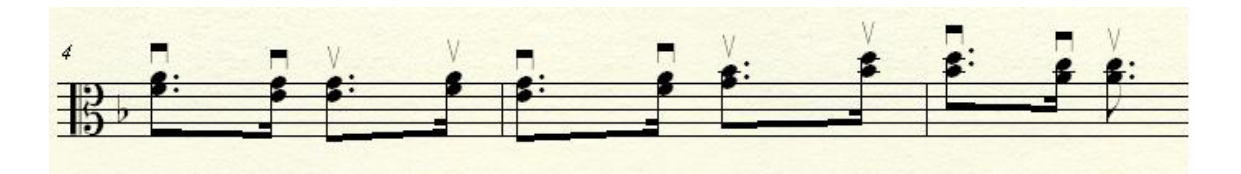

En la primera sección, la dirección va hacia la tercera Si bemol-Re en la primera corchea con punto del compás 6.

En la segunda sección de la parte **B** (compases 55 al 58)**,** la dirección va hacia la nota Sol en el compás 58; esta idea es reforzada por el hecho de que Schumann escribe un *crescendo* en el compás 57 seguido de la dinámica *fp* sobre la nota Sol del siguiente compás. El reto técnico es que los dedos de la mano izquierda deben moverse muy rápido, dificultando así que se escuchen todas las notas.

*Lebhaft.* Compases 56 al 59

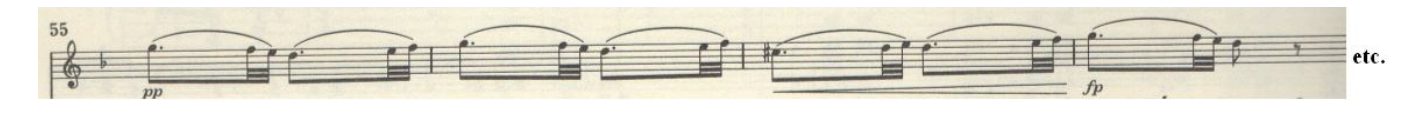

Debe estudiarse con ritmos distintos al original hasta que se domine la colocación de los dedos de la mano izquierda y suenen todas las notas.

Estudio con ritmos distintos.

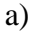

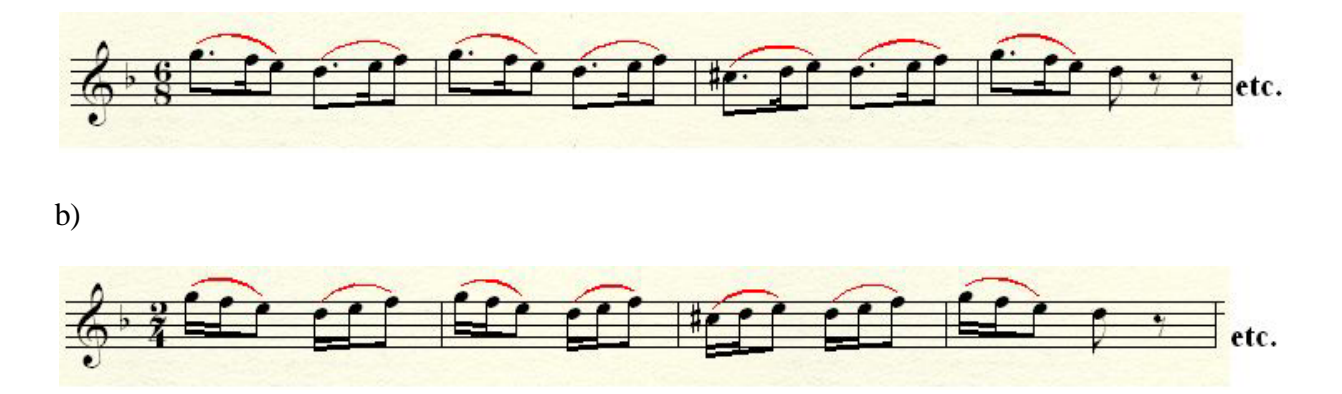

# *III. Rasch*

En la primera sección de la parte **A** (compases 1 al 4), la dirección de los tresillos de semicorchea es de la siguiente manera: en los compases 1 y 3, va hacia la tercera y novena semicorchea (compás 1, nota Si bemol; compás 3, nota Do); en el segundo y cuarto compás, va hacia la sexta semicorchea (compás 2, nota Si bemol; compás 4, nota La)

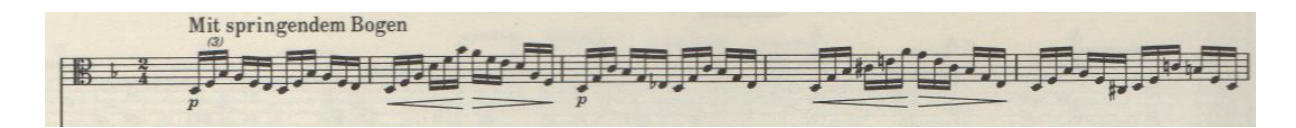

El golpe de arco que se debe utilizar en el diseño con figuras rítmicas de tresillo de semicorcheas está indicado en la anotación del mismo Schumann: *"Mit springendem Bogen"* (con arco saltado). Este *spiccato* debe hacerse en el centro del arco; en este lugar brinca el arco con menor dificultad por su rebote natural.

Otro reto de este movimiento para la viola, por lo rápido del mismo, es la coordinación entre la mano izquierda y derecha. Mientras los dedos de la mano izquierda cambian de colocación rápidamente, el arco cambia de cuerda de la misma manera. Para resolver esta situación hay que estudiar cada mano, por separado. Primero, hay que controlar de manera precisa los cambios de cuerda según la nota que se toca. Como ejercicio, hay que estudiar lento las cuerdas sueltas del pasaje en cuestión, sin usar la mano izquierda.

Cuerdas sueltas

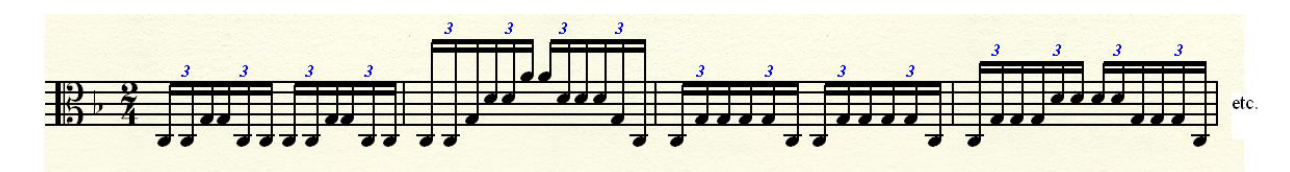

Después de dominar los cambios de cuerda, se puede estudiar dicho pasaje agregando las notas originales pero con rítmicas distintas, con el fin de dominar la colocación de los dedos de la mano izquierda.

# Ejercicios rítmicos

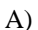

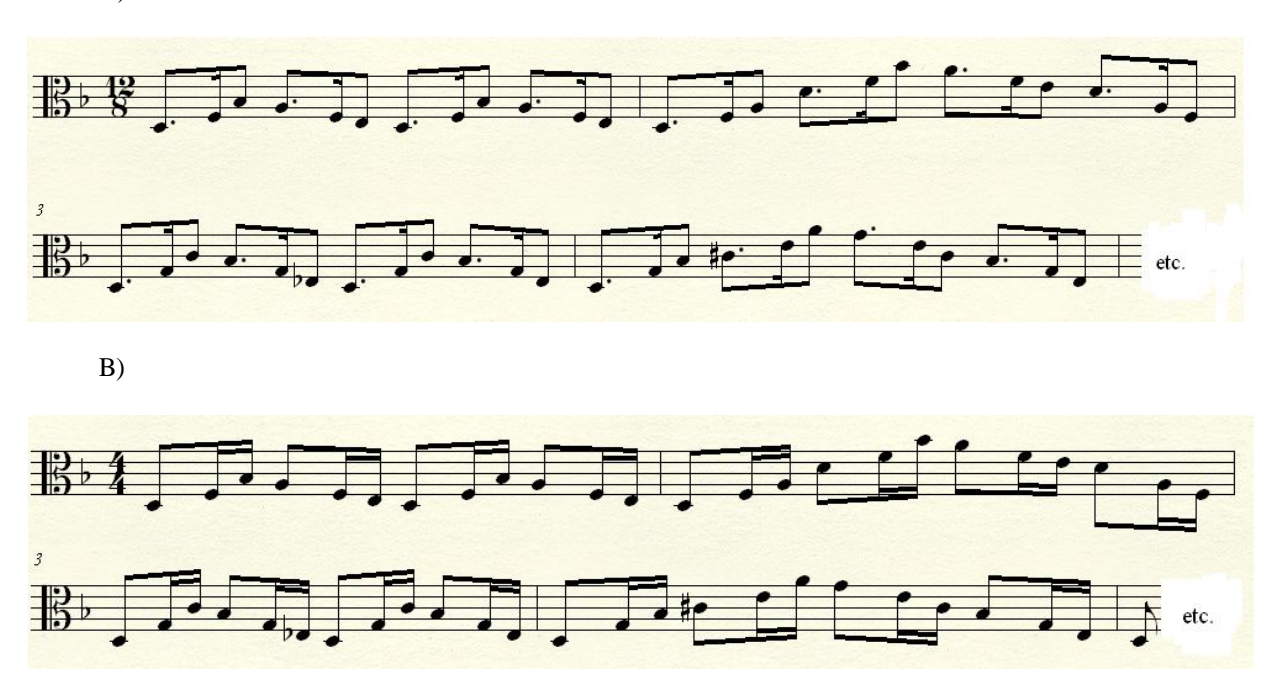

Estos son solo algunos ejemplos. Se pueden hacer más combinaciones, siempre y cuando se respeten las notas originales.

#### *IV. Langsam, mit melancholischem Ausdruck.*

En la primera sección de la parte **A**, la dirección del primer segmento (de la anacrusa al compás 2) va hacia la nota Si del primer compás. Por lo anterior, sugiero que la primera arcada inicie del talón hacia la punta del arco dirigiendo el peso hacia el centro del arco, cuidando que la velocidad del arco sea lenta para rápido a la parte superior.

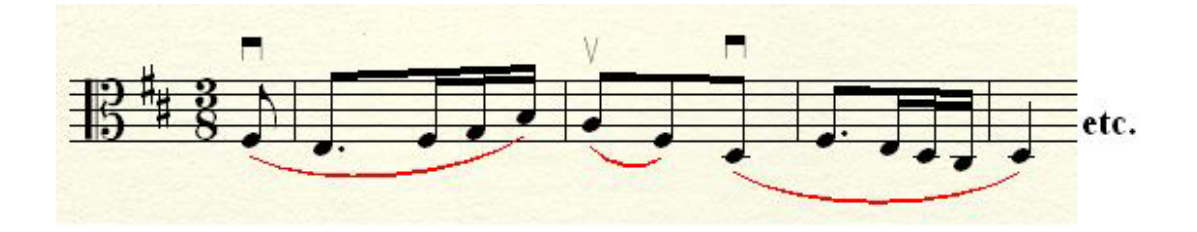

Del tercer compás con anacrusa al compás 4, la dirección va hacia la nota Fa sostenido del tercer compás; inicia el arco en el talón dirigiendo el peso hacia el centro del arco.

En la parte **B**, la viola lleva el siguiente diseño:

Compases 31 y 32

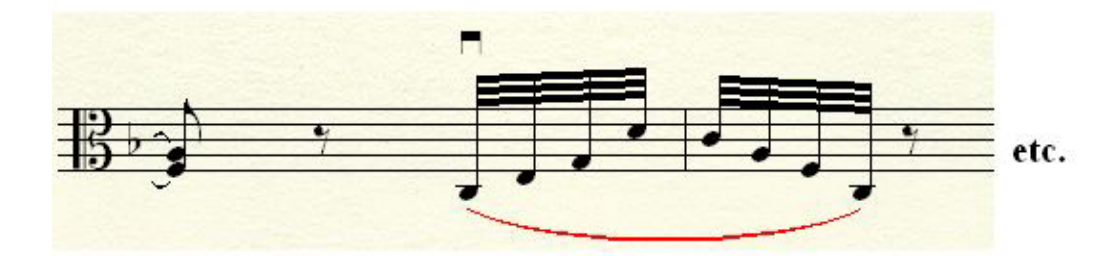

La dirección melódica de los arpegios de 8 triples corcheas va hacia la cuarta la figura; por esta razón debe iniciar la arcada del talón hacia la punta, reponiendo en cada diseño y dirigiendo el peso hacia el centro del arco.

# **BIBLIOGRAFÍA**

Autores varios. *Enciclopedia Salvat Diccionario.* Salvat Editores, S. A. Barcelona, España. 1971.

Autores varios. *Enciclopedia Salvat del estudiante.* Director: Juan Salvat. Salvat Mexicana de Editores, S. A. de C. V. Querétaro, México. 1984.

Autores varios. *Diccionario de la música española e hispanoamericana.* Director y coordinador general: Emilio Casares. Sociedad General de Autores y Editores. España, 1999.

CANO, Kenia. *Tiempo de Hojas.* Consejo Nacional para la Cultura y las Artes. Primera edición. México, D. F. 2008.

CARREDANO, Consuelo. *Cuerdas revueltas; Cuarteto Latinoamericano: veinte años de música.* Fondo de Cultura Económica. Primera edición, 2003. México, D. F.

COROMINAS, Joan y PASCUAL, José A. *Diccionario Crítico Etimológico Castellano e Hispánico.* Editorial Gredos, S. A. Cuarta reimpresión. España, Madrid. 1980. Varios volúmenes.

DAVERIO, John. *Robert Schumann. Herald of a "New Poetic Age"*. Oxford University Press. New York, USA. 1997.

FORKEL, Johann Nikolaus. *Juan Sebastián Bach.* Traducción al español: Adolfo Salazar. Fondo de Cultura Económica. Cuarta reimpresión. México, 1978.

GALLOIS, Jean. *Schumann.* Traducción del francés: Felipe Ximénez de Sandoval. Espasa Calpe S. A. Madrid, España. 1975.

GEIRINGER, Karl. *Johann Sebastian Bach. La culminación de una Era.* Traducción del inglés: Salustro Alvarado. Altena Editores, S. A. Primera Edición. Madrid, 1982.

GÓMEZ De Silva, Guido. *Breve Diccionario Etimológico de la lengua española.* Fondo de Cultura Económica. Cuarta Reimpresión. México, D. F. 2004

PIMENTEL Álvarez, Julio. *Diccionario Latín-Español Español-Latín; Vocabulario clásico, jurídico y eclesiástico. E*

SADIE, Stanley; Editor. *Grove; Dictionary of Music and Musicians.* Second edition. Varios Volúmenes

SCHWEITZER, Albert. *Johann Sebastian Bach: El músico poeta*. Ricordi Americana. Buenos Aires, Argentina. 1955.

SOBRINO, José. *Diccionario enciclopédico de terminología musical.* Secretaría de Cultura de Jalisco. Primera edición. Guadalajara Jalisco, México. 2000.

TAYLOR, Ronald. *Robert Schumann.* Javier Vergara Editor S. A. Buenos Aires, Argentina. 1987.

# **PARTITURAS CONSULTADAS**

BACH, Johann Sebatian. *Sechs Suiten für Violoncello. NEUE AUSGABE SÄMTLICHER WERKE.* Bärenreiter. Kassel, Alemania; 1970.

BACH, Johann Sebatian.*6 Suites a Violoncello solo senza Basso; BWV 1007-1012.*  Editadopor: Bettina Schwemer y Douglas Woodfull-Harris. Bärenreiter-Verlag Karl Vöttele GmbH & Co. KG. Cuartareimpresión. Kassel, Alemania; 2006.

BACH, Johann Sebatian. *Six suites for Violoncello solo; transcribed for Viola.*  Transcripción de Watson Forbes. Masters Music Publicatios, Inc. Boca Raton, Florida

SCHUMANN, Robert. *Märchenbilder für Klavier und Viola opus 113.* Editor: Friedrich Hermann. C. F. Peters. Alemania.

SCHUMANN, Robert. *Märchenbilder für Klavier und Viola opus 113.* Editor Wiltrud Haug-Freienstein. G. Henle Verlag. München, 2000.